# COMMUNICATION SKILLS & INTERNAL CONTROLS / AUDIT TRAILS

AASBO Payroll Small Group Sessions November 9, 2021

By Lynn Buch

- Top Quality Communication Skills
  - The imparting or exchanging of information
  - The successful conveying or sharing of ideas or information
  - Means of sending and receiving information
- Team Approach

### The TEAM is counting on YOU - Payroll Manager!

- Board of Education
- Superintendent
- School System Administration
- Chief School Finance Officer
- Human Resource Personnel
- Payroll Department Personnel
- Board Employees

### 78% to 80% of the Budget is Payroll

Preventing and Addressing Conflict

### **MOTIVATION OR REASON TO COMMUNICATE**

- Receive Information and Instructions regarding
  - Payroll procedures and processes
  - New and/or Terminated Employees
  - Changes in laws and regulations regarding employees
  - Changes in policies and procedures specific to your Board

#### • Sources of Information

- Human Resources
  - New hires, terminations, changes
- Chief School Financial Officer (CSFO)
  - Budget, General Ledger Assignment, Due Dates
- Board Minutes
  - Verify Effective Hire, Termination, Change Date
- Employees
  - Change personal and/or tax information
  - Have questions regarding payroll amounts, insurance benefits, retirement benefits, due dates, etc.

- You will PROVIDE Information to:
  - Employees, Human Resources, Local School Bookkeepers, School Administration
    - Changes and/or procedures for payroll
    - Time-lines and due dates
  - Chief School Financial Officer (CSFO)
    - Every single transaction regarding payroll involves money in some way

### Make your message count

- Strive for Quality Communication
  - Timely, Clear, Neat, and Error Free

# Feedback/Evaluation

- Provide Directions for Feedback
  - Request a specific response
  - Provide a Yes/no question
  - State a specific time for response

# • Reception:

You are busy! Your HR Manager is busy! Your CSFO is busy! It is imperative the YOU control all external factors within your power to make sure YOUR message is not distorted!

- If you are receiving the message
  - Provide feedback to the sender stating YOUR understanding of the message
- If you are sending the message
  - Request feedback from intended recipient to ensure HIS/HER understanding

### KNOW YOUR JOB

- Prepare Yourself
  - Take advantage of all training opportunities
    - Brush up on your grammar and writing skills
  - Make sure you practice good communication skills

- PREPARE YOUR MESSAGE
  - Message What exactly is the message?
    - Prepare and clearly state the message
    - Be able to **correctly** address the issue or answer the question
    - Do not guess!
      - Say "I do not have that information at hand, but I will get it for you!"

# Top Quality Communication Skills are Vital to Your Position!

# **Best Practices and Suggestions**

# Establish the Importance/Necessity of Communication with your Payroll Bookkeepers/Clerks, HR, and CSFO.

- CSFO's approval shall be required **before** any information is released.
- Payroll Officer/Director shall copy CSFO on all correspondences email or written.
- Use Email for Communication Audit Trail
  - Ask and Answer Questions by Email
  - Verify Telephone and/or Personal Conversations by Email & Vice versa
- Always be Professional and Respectful

### **System-Wide Notifications by Email**

From: Payroll Officer
Sent: Friday, January 24, 2020 9:28 am
To: CSFO
Subject: Request to Notify Employees of Life Fringe Benefit Changes

The majority of the employee's net pay will be different on their January paycheck due to their new Life Insurance Fringe Benefit amounts.

I am requesting your approval to email the employees to notify them of the change in advance.

Thank you,

Payroll Officer

# **Questions and Responses by Email**

From:Payroll OfficerSent:Monday, December 16, 2019 12:17 pmTo:CSFOSubject:Fwd: Paycheck and Leave Questions

#### Please advise.

----- Forwarded message ------

3

From: New teacher Date: Monday, December 16, 2019 Subject Paycheck and Leave Questions To: Payroll Officer

I was wondering if I could get paid early due to a family emergency.

I also don't have any leave available and would like to take a few days in advance to keep from getting my check docked. If not, can we spread it out over several checks so I can pay my bills?

Thank You,

New Teacher

# **Approval Requests by Email**

From: Payroll Officer
Sent: Friday, September 13, 2019 1:25 pm
To: CSFO
Subject: Approval of New Teacher Calculation
Attachments: 9 month 189 2019-2020 Luke Bryan

Please review and approve the attached Salary Calculation for the Personnel Action approved on Board Agenda Item C-1 per our previous discussion.

Thank you,

Payroll Officer

### **Always be Professional and Respectful**

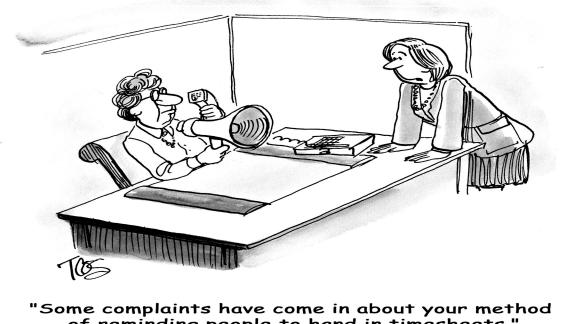

"Some complaints have come in about your method of reminding people to hand in timesheets."

# **Best Practices and Suggestions**

### **Segregation of Duties**

- Reduce fraud
- Catch unintended errors

### Payroll Director/CSFO oversees the payroll process from start to finish.

- Payroll Officer reviews Board Approved Personnel Actions with Payroll Director/CSFO.
  - New Hires, Status Changes, Terminations, Transfers, etc.
- Payroll Officer/Director provides CSFO Payroll Reports to Approve Before Processing ACH file or Payroll Checks.
  - Prior Period Comparison Report & Payroll Register
- Payroll Director/CSFO uploads and/or approves ACH file at the Bank.
- Payroll Officer provides Payroll Director/CSFO ALL Reports to Approve Before Submission.
  - Weekly, Monthly, Quarterly, Annual, etc.
- Payroll Officer/Director emails CSFO electronic copies of all Federal and State Tax Deposit Confirmations, Quarterly Tax Returns, ACA, and W2s.

### **Personnel Action Sheet**

|     | PERSONNEL ACTION SHEET |                 |                      |                 |              |                        |  |  |  |  |  |  |  |
|-----|------------------------|-----------------|----------------------|-----------------|--------------|------------------------|--|--|--|--|--|--|--|
|     |                        |                 | February 1           | 8, 2020         | APPROVE      | ED 2.18.2020           |  |  |  |  |  |  |  |
|     |                        |                 |                      |                 |              |                        |  |  |  |  |  |  |  |
|     |                        | Position        | School               | Effective       | Salary       |                        |  |  |  |  |  |  |  |
| RES | SIGNATION              |                 |                      |                 |              |                        |  |  |  |  |  |  |  |
| Α   | Mallory                | Inst Ast        | HMS                  | 12.31.19        |              |                        |  |  |  |  |  |  |  |
| Α   | Sarah                  | 1st             | SC                   | 5.22.20         |              |                        |  |  |  |  |  |  |  |
|     |                        |                 |                      |                 |              |                        |  |  |  |  |  |  |  |
|     | TIREMENT               |                 |                      |                 |              |                        |  |  |  |  |  |  |  |
| В   | Bill                   | Superintendent  |                      | 6.30.20         |              |                        |  |  |  |  |  |  |  |
| В   | Randy                  | Electrician     | District             | 6.30.20         |              |                        |  |  |  |  |  |  |  |
|     |                        |                 |                      |                 |              |                        |  |  |  |  |  |  |  |
|     | PLOYMENT               |                 |                      |                 |              |                        |  |  |  |  |  |  |  |
| С   | Mallory                | SS              | HHS                  | 1.3.20          | B/1          | Linda                  |  |  |  |  |  |  |  |
| С   | Kristen                | Inst Ast        | HHS                  | 1.24.20         | Adjust start | date from 1.21.20 PAS  |  |  |  |  |  |  |  |
|     |                        |                 |                      |                 |              |                        |  |  |  |  |  |  |  |
|     |                        |                 |                      |                 |              |                        |  |  |  |  |  |  |  |
|     | AVE OF ABSENCE         |                 |                      |                 |              |                        |  |  |  |  |  |  |  |
| D   | Lauren                 | Math            | HHS                  |                 |              | Orig Rqst ap'd 9.10.19 |  |  |  |  |  |  |  |
|     |                        |                 | March 9 - May 22, 20 | 20              | 1            |                        |  |  |  |  |  |  |  |
| D   | Carla                  | CNP             | HMS                  |                 |              | Orig Rqst ap'd 1.21.20 |  |  |  |  |  |  |  |
|     |                        | Catastrophic    | leave extended t     | hrough Feb.     | 7, 2020      | 1                      |  |  |  |  |  |  |  |
|     |                        |                 |                      |                 |              |                        |  |  |  |  |  |  |  |
|     | ANGE OF CONTRACT       |                 |                      |                 |              |                        |  |  |  |  |  |  |  |
| E   | Donna                  | CNP             | HHS                  | 1.3.20          |              | date from 12.17.19 PAS |  |  |  |  |  |  |  |
|     |                        | From CN/W/1     | 5 to CN/W1/15 b      | ased on program | need         |                        |  |  |  |  |  |  |  |
|     |                        |                 |                      |                 |              |                        |  |  |  |  |  |  |  |
|     | PPLEMENTS              | 1               |                      |                 |              | <b>E I I I 0000</b>    |  |  |  |  |  |  |  |
| F   | Robin                  | Instructional S |                      | \$2,139         |              | Feb - May, 2020        |  |  |  |  |  |  |  |
| F   | Jordan                 | Extracurricula  |                      | \$2,139         |              | Feb - May, 2020        |  |  |  |  |  |  |  |
| F   | Myron                  | HS Indoor Tra   |                      | \$1,039         |              | Feb - August, 2020     |  |  |  |  |  |  |  |
| F   | David                  | MS Cross Co     |                      | \$1,070         |              | Feb - August, 2020     |  |  |  |  |  |  |  |
| F   | Logan                  | Varsity Girls E | 3kbl Ast. Coach      | \$2,139         |              | February, 2020         |  |  |  |  |  |  |  |
|     |                        |                 |                      |                 |              |                        |  |  |  |  |  |  |  |

### **Personnel/Payroll Data Form**

|                        | City Scho  | ols       |             |                | Applicant/Employee Personnel-Payroll Data |                        |             |                |              |                |              |  |
|------------------------|------------|-----------|-------------|----------------|-------------------------------------------|------------------------|-------------|----------------|--------------|----------------|--------------|--|
| Γ                      | EMPLOYMENT | REASS     | GINMENT     | CERTI          | FIED                                      | CONTRACT               |             | TION TER       | MINATION     | EFFECTIVE DATE |              |  |
|                        | SUPPLEMENT | HIGHE     | R DEGREE    |                | ORT                                       | EDP                    |             | ENT NON        | -RENEWAL     |                |              |  |
|                        | TRANSFER   | SDE AI    | PPROVED     |                | ISTRATIVE                                 |                        |             | LEAVE O        | F ABSENCE    |                |              |  |
| - E                    | NAME       |           |             |                |                                           |                        |             | I              | PERSON ID    |                |              |  |
| - 1                    |            | Print or  | Туре пате а | s it appears o | n the Social                              | Security Card          | •           |                | TRS Retiree  | The YES        | D NO         |  |
| ×                      | ADDRESS    |           |             |                |                                           |                        |             | Employee w/    | RSA Agency   | YES            | NO 🗖         |  |
| ADD LICANT INFORMATION |            |           |             |                |                                           |                        | Employed By |                |              |                |              |  |
| COD                    | DUONE      | CITY      |             | STATE          |                                           | ZIP                    |             | AL C           | ERTIFICATE   | VES            |              |  |
| IT IN                  | PHONE      |           |             |                |                                           |                        |             | NATIO          | NAL BOARD    | -              |              |  |
| ICAN                   | CELL PHONE |           |             |                |                                           | HIGHEST                | 🗆 BA        | D MA           | Add'l        |                | <b>□</b> +12 |  |
| IDDA                   | GENDER     |           | RACE        |                |                                           | DEGREE                 |             | DR             | Hours        |                | <b>□</b> +24 |  |
| - 1                    |            |           |             |                |                                           | Years of               |             |                |              |                |              |  |
| - 1                    | SOC SEC #  |           |             |                |                                           | rears or<br>Experience | Homewood    | Other Alakama  | Public       | Private        | Other        |  |
| - 6                    | _          |           |             |                |                                           |                        | Homewood    | Other Alabama  | Out of State | Private        | Classified   |  |
| - 1                    | POSITION   |           |             |                | YES                                       |                        | Person      |                |              |                |              |  |
| 2                      | LOCATION   |           |             |                | New                                       | Position               | Leaving     |                |              |                |              |  |
| AC A A                 | FULL TIME  | C YES     | D NO        | % of FT =      |                                           | Ι                      | If Ne       | w Unit, Please | Explain      |                |              |  |
| >                      | CONTRACT   |           |             |                |                                           | Ī                      |             |                |              |                |              |  |
|                        | CONTRACT   | 9 MO      | 10 MO       | 11 MO          | 12 MO                                     |                        |             |                |              |                |              |  |
| - E                    | ANNUAL SA  | LARY      |             | SCHEDULE       |                                           | CLASSIFIED F           | rate/Hour   |                | ETTER OF A   | PPOINTM        | ENT          |  |
| - 1                    | \$         |           | RANK        | STEP \$        |                                           |                        |             | DATE           |              |                |              |  |
|                        | -          | SUD       | PLEMENTS    |                |                                           | COMMENTS               |             |                |              |                |              |  |
| 5                      |            | 5011      | LEMENTO     | \$             |                                           | COMMENTS               |             |                |              |                |              |  |
| DEDCOMMET DEDT         |            |           |             | \$             |                                           |                        |             |                |              |                |              |  |
| MALE                   |            |           |             | \$             |                                           |                        |             |                |              |                |              |  |
| EDC 0                  |            |           |             | \$             |                                           |                        |             |                |              |                |              |  |
| -                      |            |           |             | \$             |                                           |                        |             |                |              |                |              |  |
| - 1                    |            |           |             | \$<br>\$       |                                           |                        |             |                |              |                |              |  |
| - 1                    |            |           |             | \$             |                                           | DIRECTOR OF            |             |                |              |                |              |  |
| - 1                    |            |           |             | \$             |                                           | PERSONNEL              |             |                |              |                |              |  |
| - 1                    |            |           |             |                |                                           |                        |             |                | EMP #        |                |              |  |
| - 1                    | SALARY     | SCHEDULES |             |                | GL ACCOL                                  | INT DISTRIBUTION       | •           |                | # DAYS       | FTE            | EMP TYPE     |  |
| - 1                    |            |           |             | ]              |                                           |                        |             |                | - DATO       |                |              |  |
| 101                    | -          |           |             |                |                                           |                        |             |                |              |                |              |  |
|                        |            |           |             |                |                                           |                        |             |                | NextGen Up   | odated         |              |  |
| CINANCE DED.           |            |           |             |                |                                           |                        |             |                |              |                |              |  |
|                        |            |           |             | 1              |                                           |                        |             |                |              |                |              |  |
|                        |            |           |             |                |                                           |                        |             |                |              |                |              |  |
|                        |            |           |             | {              |                                           |                        | ΔΡ          | PROVED - CHI   | EE FINANCIA  | L OFFICE       | R            |  |
| . L                    |            |           |             |                |                                           |                        | ar          |                |              |                |              |  |

# Federal Tax Deposit Confirmations by Email

| =                                                                                                    | TPS     |                                                   |                                                                                                    |                                                                                                    |                                                                                                    |                                                                                               |                         |  |  |  |
|----------------------------------------------------------------------------------------------------|---------|---------------------------------------------------|----------------------------------------------------------------------------------------------------|----------------------------------------------------------------------------------------------------|----------------------------------------------------------------------------------------------------|-----------------------------------------------------------------------------------------------|-------------------------|--|--|--|
|                                                                                                    |         |                                                   |                                                                                                    |                                                                                                    | Elec                                                                                                    | tronic Federal Tax Pay                                                                        | ment System             |  |  |  |
| HOME                                                                                                    | ENROLLM | ENT                                               | MY PROFILE                                                                                                    | PAYMENTS                                                                                                    | HELP & INFORMATION                                                                                                    | CONTACT US                                                                                    | LOGOUT                  |  |  |  |
| VIEW ENROLLI<br>SETTINGS                                                                                                    | MENT    | TAXPA                                             | YER NAME:                                                                                                    | BOARD                                                                                                    | OF EDUCATION                                                                                                    | TIN                                                                                           | l: xxxxxx6314           |  |  |  |
| EDIT ENROLLM<br>CONTACT INFO                                                                                                    |         |                                                   |                                                                                                    |                                                                                                    |                                                                                                    |                                                                                               |                         |  |  |  |
| INTERNET PAS<br>MANAGEMENT                                                                                                    |         | Email Address Management                          |                                                                                                    |                                                                                                    |                                                                                                    |                                                                                               |                         |  |  |  |
| PIN MANAGEM                                                                                                    | ENT     | will al<br>send                                   | so generate an emai<br>a reminder email to                                                                                  | il if you cancel a payr<br>vou a few davs befor                                                                                                    | ill generate an email to you any<br>nent or have a returned paymer<br>a payment scheduled to be pa                                                                                                    | nt. Thé EFTPS system<br>id at a future date is a                                              | will also<br>bout to be |  |  |  |
| TERMINATE ENROLLMENT         send a reminder email to you a few days before a payment scheduled to be paid at a future date is about to be paid. Your settings will apply to any enrollment that you have created within EFTPS for the same EIN. Any changes that are made will be applied to all enrollments for the applicable EIN. |         |                                                   |                                                                                                    |                                                                                                    |                                                                                                    |                                                                                               |                         |  |  |  |
| EMAIL ADDRES                                                                                                    |         | ✓                                                 | IId like to receive er                                                                                                    | mail notifications                                                                                                    |                                                                                                    |                                                                                               |                         |  |  |  |
|                                                                                                    |         |                                                   | il terms and agr                                                                                                    |                                                                                                    |                                                                                                    |                                                                                               | -                       |  |  |  |
|                                                                                                    |         | sen<br>Sys<br>Lur<br>con<br>Lur<br>Inte<br>I agre | ding unencrypted ema<br>stem (EFTPS) account<br>iderstand that by agree<br>firmation emails paym<br>iderstand that the conf | ills electronically to the<br>to confirm my paymen<br>eing to these terms of s<br>ent transaction informa<br>irmation emails sent pu<br>is not responsible for u<br>Conditions | ms of service I am consenting to the<br>email address associated with my<br>t transactions with EFTPS online service I am consenting to the Inter-<br>tion such as confirmation numbers<br>insuant to these terms of service with<br>nauthorized access of emails while | Electronic Federal Tax F<br>ervices.<br>nal Revenue Service inc<br>ill not be encrypted and s | Payment                 |  |  |  |
|                                                                                                    |         | lbuch@homewood.k12.al.us                          |                                                                                                    |                                                                                                    |                                                                                                    |                                                                                               |                         |  |  |  |
|                                                                                                    |         | Re-enter primary taxpayer email address           |                                                                                                    |                                                                                                    |                                                                                                    |                                                                                               |                         |  |  |  |
|                                                                                                    |         | lbuch@homewood.k12.al.us                          |                                                                                                    |                                                                                                    |                                                                                                    |                                                                                               |                         |  |  |  |
|                                                                                                    |         |                                                   |                                                                                                    |                                                                                                    |                                                                                                    |                                                                                               |                         |  |  |  |

CANCEL

# Alabama Tax Payment/Return Confirmations by Email

From: Payroll Officer
Sent: Tuesday, March 3, 2020 3:45 pm
To: CSFO
Subject: Fwd: Payment & Return Submission Confirmation

------ Forwarded message -------From: <<u>TaxpayerService@revenue.alabama.gov</u>> Date: Mon, Mar 2, 2020 at 9:34 AM Subject: Payment Submission Confirmation

To: Payroll Officer

#### ALABAMA DEPARTMENT OF REVENUE

Your payment of \$108,668.18 has been submitted for account WTH-\*\*\*\*\*9115

The payment will be posted to your account after your request is processed in the next couple of days.

Your request number is 1-779-188-928.

------ Forwarded message ------From: <<u>TaxpayerService@revenue.alabama.gov</u>>

Date: Mon, Mar 2, 2020 at 9:34 AM Subject: Return Submission Confirmation

To: Payroll Officer

ALABAMA DEPARTMENT OF REVENUE

Your 29-Feb-2020 return has been submitted for account WTH-\*\*\*\*\*9115

The return will be posted to your account after your request is processed in the next couple of days.

Your request number is 0-791-891-264.

# **RSA Confirmations by Email**

| An important message from the Retirement Systems of Alabama (RSA)                                                                                                    | ▷ PAYROLL 2020 ×                                | Z |  |  |  |  |  |  |  |  |  |
|----------------------------------------------------------------------------------------------------|-------------------------------------------------|---|--|--|--|--|--|--|--|--|--|
| noreplv@rsa-al.gov                                                                                                    | Mon, Mar 2, 7:14 PM (8 days ago) 🔥 Keply        | : |  |  |  |  |  |  |  |  |  |
| March 2, 2020HOMEWOOD CITY BOE - THOMRE: Contribution Report Processed Successfully <sup>1</sup> The Con<br>Service (ESS) Portal on February 26, 2020 has been processed successfully. If you need assistance using the ESS Portal<br>Services at <u>employer.services@rsa-al.gov</u> or call us at (334) 517-7005.Thank You,RSA Employer Services <b>Please do not re</b>                       |                                                 |   |  |  |  |  |  |  |  |  |  |
| RSA CONFIDENTIALITY NOTICE: This e-mail message, including any attachments, is for the sole use of the intended recipient(s) and may contain confidential and privileged information. Any unauthorized review, use, disclosure, or distribution is prohibited. If you are not the intended recipient, please contact the sender by return e-mail and destroy all copies of the original message. |                                                 |   |  |  |  |  |  |  |  |  |  |
| An important message from the Retirement Systems of Alabama (RSA) $\Sigma$                                                                                                    | PAYROLL 2020 ×                                  | Z |  |  |  |  |  |  |  |  |  |
|                                                                                                    |                                                 |   |  |  |  |  |  |  |  |  |  |
| noreply@rsa-al.gov                                                                                                    | Wed, Feb 26, 10:52 AM (13 days ago) 🤺 🤸 Reply   | : |  |  |  |  |  |  |  |  |  |
| noreply@rsa-al.gov<br>February 26, 2020                                                                                                    | Wed, Feb 26, 10:52 AM (13 days ago) 🛛 🛣 ĸ Reply | : |  |  |  |  |  |  |  |  |  |
|                                                                                                    | Wed, Feb 26, 10:52 AM (13 days ago) 🥻 🤸 Reply   | : |  |  |  |  |  |  |  |  |  |
| February 26, 2020                                                                                                    | Wed, Feb 26, 10:52 AM (13 days ago) 🥳 🦶 Reply   | • |  |  |  |  |  |  |  |  |  |
| February 26, 2020<br>HOMEWOOD CITY BOE - THOM                                                                                                    |                                                 | : |  |  |  |  |  |  |  |  |  |
| February 26, 2020<br>HOMEWOOD CITY BOE - THOM<br>RE: Enrollment Report Processed Successfully                                                                                                    | is been processed.                              | : |  |  |  |  |  |  |  |  |  |
| February 26, 2020<br>HOMEWOOD CITY BOE - THOM<br>RE: Enrollment Report Processed Successfully<br>The Enrollment report 64208 submitted to the RSA through the Employer Self-Service (ESS) Portal on February 26, 2020 has                                                                                                    | is been processed.                              | : |  |  |  |  |  |  |  |  |  |
| February 26, 2020<br>HOMEWOOD CITY BOE - THOM<br>RE: Enrollment Report Processed Successfully<br>The Enrollment report 64208 submitted to the RSA through the Employer Self-Service (ESS) Portal on February 26, 2020 ha<br>If you need assistance using the ESS Portal or have any questions about your report, please contact RSA Employer Services<br>Thank You,                              | is been processed.                              | : |  |  |  |  |  |  |  |  |  |

and privileged information. Any unauthorized review, use, disclosure, or distribution is prohibited. If you are not the intended recipient, please contact the sender by return e-mail and destroy all copies of the original message.

### **W2 VERIFICATION PROCESS**

Ensure this Screen Print is Printed and Captured in an electronic format for Future Reference as indicated in Red below. Compare totals to all Year End Reports and W2 Submission Data to SSA thru AccuWage shown next.

| Nur                          | mber of W2's                                                         | 895                                                                      | W2 Deduction                                                                                  | Amount                            |
|------------------------------|----------------------------------------------------------------------|--------------------------------------------------------------------------|-----------------------------------------------------------------------------------------------|-----------------------------------|
| Fe                           | deral Wages                                                          | 28,063,706.32                                                            | Dependent Care 10                                                                             | 115,856.75                        |
| Federal                      | Income Tax                                                           | 2,529,706.85                                                             | GTL Fringe Benefit                                                                            | 92,354.44 /                       |
| Social Sec                   | urity Wages                                                          | 30,624,642.28                                                            | Empr Spnsrd Health-Both                                                                       | 5,710,718.55                      |
| Social Security Contribution |                                                                      | 1,898,729.38                                                             | Section 403(b) Plan                                                                           | 205,638.56                        |
| Med                          | icare Wages                                                          | 30,884,241.06                                                            | Section 457 Plan                                                                              | 420,168.30                        |
| Medicare (                   | Contributions                                                        | 448,367.26                                                               | Third Party Sick Pay                                                                          | 16,639.99 Cer                     |
| Advance El                   | C Payments                                                           | 0.00                                                                     | Section 414(h) Plan                                                                           | 2,194,727.88                      |
| 5                            | State Wages                                                          | 30,258,434.20                                                            | Section 125 (Caf. Plan)<br>Medical Ins. Premiums                                              | ✓1,289,706.95 - See<br>9,729.82 ✓ |
| State                        | Income Tax                                                           | 1,250,419.00                                                             | Vehicle Fringe Benefit                                                                        | 1,353.00                          |
|                              | City Wages                                                           | 0.00                                                                     | venicie i nige benen                                                                          | 1,555.66                          |
|                              | City Tax                                                             | 0.00                                                                     |                                                                                               |                                   |
| Co                           | unty Wages                                                           | 0.00                                                                     |                                                                                               |                                   |
|                              |                                                                      |                                                                          | 1                                                                                             |                                   |
| <u>B</u> ack                 | County Tax                                                           | 0.00<br>2 Data Generated and<br>Please Print This S                      | Magnetic Media File Exported<br>creen for Future Reference.<br>Bar, You Must Print the Form a |                                   |
| Back<br>(Note: If            | County Tax<br>W2<br>Using the PrtSc                                  | 0.00<br>2 Data Generated and<br>Please Print This S                      | creen for Future Reference.                                                                   |                                   |
| Back<br>(Note: If            | County Tax<br>W2<br>Using the PrtSc                                  | 0.00<br>2 Data Generated and<br>Please Print This S                      | creen for Future Reference.<br>Bar, You Must Print the Form a                                 |                                   |
| Back<br>(Note: If            | County Tax<br>W2<br>Using the PrtSc                                  | Data Generated and<br>Please Print This S<br>r Button on the Tools       | creen for Future Reference.<br>Bar, You Must Print the Form a                                 |                                   |
| <u>B</u> ack                 | County Tax<br>W2<br>Using the PrtSc<br>Oor color<br>0 • *<br>• 1 5 + | 0.00<br>Please Print This S<br>r Button on the Toolf<br>Medicare<br>4477 | Creen for Future Reference.<br>Bar, You Must Print the Form a                                 |                                   |

### AccuWage ONLINE W2 TESTING

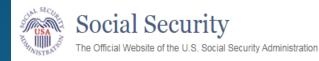

#### AccuWage Online

For Testing Tax Year 2019 EFW2/EFW2C Submissions

#### DISCLAIMER STATEMENT

AccuWage Online identifies most of the common format errors in wage submissions. Using this application greatly reduces submission rejections. Please be aware that even if no errors are identified by AccuWage Online, your submission could be returned because of other errors.

2

Important: You still need to upload and submit your Formatted Wage File after testing it through AccuWage Online.

#### Information:

We suggest you always zip your file before running it through AccuWage Online.

#### Submission Type

#### \*Select Submission Type

W-2(Regulars)
 W-2c(Corrections)

# AccuWage ONLINE W2 TESTING

Ensure these AccuWage Screen Prints are printed and captured in an electronic format for future reference. Once you receive **0** Errors , verify totals match from the Generate W2 Data above and the "RT" Record Data from the W2REPORT before your file is submitted to SSA.

| Social Security<br>The Official Websile of the U.S. Social Security Administration                                                                                               |                                                                                                    |
|----------------------------------------------------------------------------------------------------|----------------------------------------------------------------------------------------------------|
| AccuWage Online                                                                                                    |                                                                                                    |
| A Important: You still need to upload and submit your Formatted Wage                                                                                                    | e File after testing it through AccuWage Online.                                                                                                    |
| Test Results                                                                                                    |                                                                                                    |
| File name: W2REPORT<br>File has run 100% Complete<br>1794 Record(s) Tested, 1 Records(s) with issue(s)                                                                           | ····                                                                                                    |
| Records                                                                                                    |                                                                                                    |
|                                                                                                    | C Error (0) 🗹 Alert (1) 🗋 Info (0)                                                                                                    |
| Record         Issues         Record         Data           2         1         RE2019 6↔         BOARD           HOMEWOOD AL352090000S R DLynn Buch         BOARD         BOARD | 0 OF EDUCATION ATTN: PAYROLL DEPT 4<br>2058704203 lbuch@homewood.k12.al.us 00                                                                                                    |
| Issue(s) for Selected Record # 2                                                                                                    |                                                                                                    |
| Level Reference User Entry                                                                                                    | Description                                                                                                    |
| ALERT Employer/Agent 630,+<br>Identification Number<br>(EIN) (Position 8-16)                                                                                                    | This atert is informational only. Submitter EIN [Position 3-11] and<br>Employer/Agent EIN [Position 8-16] are an exact match. Please verify<br>that you intended to have the Submitter EIN and Employer EIN match<br>before proceeding. No further action is needed if this was intentional. |
| Test Another File       View/Print Test Report       Return to EWR         AccuWage Online Help Guide       EFW2 - EFW2C Specifications       AccuWage Online                    |                                                                                                    |

# W2 Electronic Wage Reporting (EWR) Submission Status

Ensure these EWR Screen Prints are printed and captured in an electronic format for future reference. Once your # of errors equals "0" and you receive "No Errors," verify totals match from the Generate W2 Data above and the W-3 Detailed Information on your Submission Status Report.

|                                                  | Submission Status            |                                                                                                  |                                                                |          |                  |             |             | 5           | Select | Report  |                                            |               |                            |                     |         |           |                      |                 |                 |
|--------------------------------------------------|------------------------------|--------------------------------------------------------------------------------------------------|----------------------------------------------------------------|----------|------------------|-------------|-------------|-------------|--------|---------|--------------------------------------------|---------------|----------------------------|---------------------|---------|-----------|----------------------|-----------------|-----------------|
|                                                  |                              |                                                                                                  |                                                                |          |                  |             |             |             |        | You can | filter the total                           | reports using | one of the foll            | owing opti          | ons:    |           |                      | 1 - 131 1300    | 19. J. L        |
| 1 Sear                                           | ch Results                   | 2 Submission                                                                                     | 3 Repor                                                        | t        | 4 Erro           | rs          | 5 Erro      | r Details   |        | 1.1     | a report range                             |               | То                         |                     |         |           |                      |                 |                 |
| Submitter E<br>Receipt Yes                       |                              | WFID: M36L53<br>Version: 01<br>Submitted: 01/14/2020<br>Submission Type: W-2<br>Total Reports: 1 | Report #:<br>Report EIN:<br>Status:<br>Name:<br># of Errors: 0 | •••      |                  |             |             |             |        |         | a report EIN:<br>a report statu<br>Results |               | ,                          |                     |         |           |                      |                 |                 |
| New Searc                                        | h                            |                                                                                                  |                                                                |          |                  |             |             |             |        |         | a                                          |               | and in the lateral sectors | and a second second | 1 repor | (s)       |                      |                 | 54 K K          |
|                                                  |                              |                                                                                                  |                                                                |          |                  |             |             |             |        |         |                                            |               |                            |                     | -       |           |                      |                 |                 |
| Select Re                                        | eport                        |                                                                                                  |                                                                |          |                  |             |             |             |        | Report# | Report EIN                                 | Company       | Status                     | Reported            |         | View W-   |                      |                 |                 |
|                                                  |                              | reports using one of the fo                                                                      | llowing option                                                 | ns:      |                  |             |             |             |        | -       |                                            | Name          |                            | W-2s                | Errors  | 3         |                      |                 |                 |
|                                                  | report range:<br>report EIN: | From: To:                                                                                        |                                                                |          |                  |             |             |             |        |         |                                            |               |                            |                     |         |           | Detailed             | W-3 Informatio  | n               |
| <ul> <li>Select a</li> <li>Filter Res</li> </ul> | a report status              | : ALL V                                                                                          |                                                                |          |                  |             |             |             |        |         |                                            |               |                            |                     |         |           |                      | Reported        | Processed       |
| 1.1.1.1.1.1.1.1.1.1.1.1.1.1.1.1.1.1.1.1.         |                              |                                                                                                  | 1 repo                                                         | rt(s)    |                  |             |             |             |        | 1       | 63                                         | BOARD OF      | COMPLETE                   | 0000895             | No      | W-        | SS Wages             | \$30,624,642.28 | \$30,624,642.28 |
| Report#                                          | Report EIN                   | Company Nam                                                                                      | 0                                                              | Status   | Reported<br>W-2s | # of Errors | View W-3    |             |        |         |                                            | EDUCATION     |                            |                     | errors  | 3 Details | Medicare Wages, Tips | \$30,884,241.06 | \$30,884,241.06 |
| 1                                                | 63                           | BOARD OF                                                                                         | EDUCATION                                                      | COMPLETE | 0000895          | No errors   | W-3 Details |             |        |         |                                            |               |                            |                     |         |           | Fed Taxable Income   | \$28,063,706.32 | \$28,063,706.32 |
|                                                  |                              |                                                                                                  |                                                                |          |                  |             |             | Back to Top |        |         |                                            |               |                            |                     | 1       |           |                      |                 |                 |

# W2 Electronic Wage Reporting (EWR) Status

| Social Security Online                                                                                                    |         | ic Wage Reporti |              | **          | 🖌 📩                |  |  |  |  |  |  |
|----------------------------------------------------------------------------------------------------|---------|-----------------|--------------|-------------|--------------------|--|--|--|--|--|--|
| www.socialsecurity.gov EWR Home   E-mail a Wage Reporting Expert   Keyboard Navigation   Logout           Submission Status |         |                 |              |             |                    |  |  |  |  |  |  |
|                                                                                                    |         |                 |              |             |                    |  |  |  |  |  |  |
| Search Results                                                                                                    |         | 2 Submission    | 3            | Report      | 4 Errors           |  |  |  |  |  |  |
| Submitter EIN: 63-I<br>Receipt Year: <b>2020</b>                                                                            |         |                 |              |             |                    |  |  |  |  |  |  |
| New Search                                                                                                    |         |                 |              |             |                    |  |  |  |  |  |  |
|                                                                                                    |         |                 |              |             |                    |  |  |  |  |  |  |
| Search Results                                                                                                    |         |                 |              |             |                    |  |  |  |  |  |  |
| WFID                                                                                                    | Version | <u>Status</u>   | Receipt Date | Status Date | Details            |  |  |  |  |  |  |
| M36L53                                                                                                    | 01      | COMPLETE        | 01/14/2020   | 01/14/2020  | Submission Details |  |  |  |  |  |  |
|                                                                                                    |         |                 |              |             |                    |  |  |  |  |  |  |

# **EWR W-3 Details**

| Social Security Online<br>www.socialsecurity.gov EWR Home   E-mail a Wage Reporting Expert   Keyboard Navigation   Logout |                         |                 |                 |                |  |  |  |  |  |  |
|----------------------------------------------------------------------------------------------------|-------------------------|-----------------|-----------------|----------------|--|--|--|--|--|--|
| Employer Report Status                                                                                                    |                         |                 |                 |                |  |  |  |  |  |  |
| 1 Search Results 2 Report Summary                                                                                         |                         |                 |                 |                |  |  |  |  |  |  |
| Report Details                                                                                                    |                         |                 |                 |                |  |  |  |  |  |  |
| Name: BOA                                                                                                    | RD OF EDUCATION         |                 |                 |                |  |  |  |  |  |  |
| Tax Year: 2019                                                                                                    | W-3 Information         |                 |                 |                |  |  |  |  |  |  |
| Report Type: REGULAR<br>Status: COMPLETE                                                                                  |                         | Reported        | Processed       | Amended        |  |  |  |  |  |  |
| Status Date: 01/14/2020                                                                                                   | Social Security Wages   | \$30,624,642.28 | \$30,624,642.28 | NOT APPLICABLE |  |  |  |  |  |  |
| # of W-2s: 895                                                                                                    | Social Security Tips    | \$0.00          | \$0.00          | NOT APPLICABLE |  |  |  |  |  |  |
|                                                                                                    | Medicare Wages and Tips | \$30,884,241.06 | \$30,884,241.06 | NOT APPLICABLE |  |  |  |  |  |  |
|                                                                                                    | Federal Taxable Income  | \$28,063,706.32 | \$28,063,706.32 | NOT APPLICABLE |  |  |  |  |  |  |

### **ACA Transmission Confirmation**

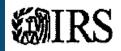

#### Transmission Confirmation

Your uploaded file has been transmitted. It is highly recommended to print this page to keep for your records. Remember, you must check the status of your transmission to verify if it was "Accepted" or "Rejected."

Receipt ID: 1094C-20-00007934 Date and Time: 01/27/2020 03:14:22 PM +00:00

#### Your Transmitted Form File

| File Name                                   | File Size |
|---------------------------------------------|-----------|
| 1094C_Request_B8JKG_20200127T091130590Z,xml | 3.19 KB   |

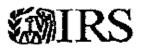

#### **Transmission Status Details**

Please see details for this transmission below.

Receipt ID: 1094C-20-00007934 Date and Time: 01/28/2020 07:42:30 PM +00:00 Status: Accepted

# **Best Practices and Suggestions**

### **Change Authorizations/Internal Audits**

- Payroll Bookkeepers, Clerks, Officers, Directors NEVER make changes to their own records.
  - Employee Maintenance Audit Trail Report to verify
- All Changes requested by an Employees must be submitted in writing and signed (Electronic forms and signatures are acceptable)
  - Address Changes, Withholding Allowances, Direct Deposit, Deductions, Leave Type taken, etc.
- Principals/Supervisors must approve and sign off on changes to timesheets/hours worked
  - never make changes based on employee's request alone
- Have your Payroll Director/CSFO Sign and Approve All Calculations/Prorations <u>prior</u> to payment and notification to Personnel.
   Salary Calculation/Proration Excel Worksheets

### Check Employee Maintenance Audit Trail Monthly for your Payroll Clerks/Officer's User-Id & Employee Number

| φį÷ | PR/EMAT: Employee M       | laint Audit Trail (v3.11)     |                       |                       |
|-----|---------------------------|-------------------------------|-----------------------|-----------------------|
|     | Sort Order                | C Employee Number             | Social Security       | © <u>R</u> eport Loc. |
|     | Employee <u>N</u> umber   | 1139                          |                       |                       |
|     | <u>U</u> ser Id           | payroll 👻                     |                       |                       |
|     | Beginning <u>D</u> ate    | 06/01/2018 💌 Thru             | 07/15/2018 💌          |                       |
|     | <u>B</u> eginning Time    | 12:00:00 AM 📩 <u>T</u> hru    | 11:59:59 PM 📫         |                       |
|     |                           | 🔲 Group By User ID            | 🔲 Include Input       | Pay Records           |
|     |                           | 🗌 Salary Changes <u>O</u> nly | 🔽 Mask SSN on         | Report                |
| Γ   | Report Destination —      | 🔽 Print Audit Rec Id          |                       |                       |
|     | • To Report <u>V</u> iewe | er 🔿 To <u>G</u> rid          | 🔿 To <u>E</u> ile     |                       |
|     | ○ To <u>P</u> rinter HB   | E_CFO_OFFICE on ps-1 (re      | directed)             | Setup                 |
|     | Enter                     | Selection Criteria, Click Ent | ter(F1) To Generate R | eport                 |

### Check Employee Maintenance Audit Trail Report for changes made by their own User Id

| RUN DATE:  | 07/28/2018<br>05:58PM |          | BEGINNING                           | EMPLOYEE M<br>HOMEWOOD | AI PAYROLL SYSTEM<br>IAINTENANCE AUDIT REPOR<br>CITY BOARD OF EDUCATIO<br>01/2018 END DATE: |            |                 | PREMAT<br>Page 1 of 4 |
|------------|-----------------------|----------|-------------------------------------|------------------------|---------------------------------------------------------------------------------------------|------------|-----------------|-----------------------|
| EMPLOYEE:  |                       | 1139     | Payroll Officer                     | SOC.SEC.N              | IUM: XXX-XX-XXXX                                                                            | PERSON ID: | 203             |                       |
| DATE       | TIME                  | ACTION   | TABLE & RECORD                      | USER ID                | FIELD                                                                                       | OLD VALUE  | NEW VALUE TRANS | NOTICE #              |
|            |                       |          |                                     |                        |                                                                                             |            |                 |                       |
| 07/11/2018 | 20:53:49.000          | 0 Change | PREMPJOB- Job:2                     | payroll                | Annual Salary                                                                               | 36,847.00  | 36,845.00       | PR/EMNT               |
|            |                       |          | Employee Number: 1139 Job Number: 2 |                        |                                                                                             |            |                 |                       |
| 07/11/2018 | 20:53:49.000          | Change   | PREMPJOB- Job:2                     | payroll                | Pay Period Salary                                                                           | 3,070.58   | 3,070.42        | PR/EMNT               |
|            |                       |          | Employee Number: 1139 Job Nober: 2  |                        |                                                                                             |            |                 |                       |
| 07/11/2018 | 20:53:49.000          | Change   | PREMPJOB- Job:2                     | payroll                | Hourly/Daily Rate                                                                           | 153.53     | 153.52          | PR/EMNT               |
|            |                       |          | Employee Number: 1139 Job Number: 2 |                        |                                                                                             |            |                 |                       |
| 07/11/2018 | 20:53:49.000          | Change   | PREMPJOB- Job:2                     | payroll                | Overtime Rate                                                                               | 230.30     | 230.28          | PR/EMNT               |
|            |                       |          | Employee Number: 1139 Job Number: 2 |                        |                                                                                             |            |                 |                       |
| 07/11/2018 | 20:53:49.000          | Change   | PREMPJOB- Job:2                     | payroll                | Full Time Earnings                                                                          | 3,070.58   | 3,070.42        | PR/EMNT               |
|            |                       |          | Employee Number: 1139 Job Number: 2 |                        |                                                                                             |            |                 |                       |
| 07/11/2018 | 20:53:50.000          | Change   | PRSSHIST11392RISP                   | payroll                | Ending Date                                                                                 |            | 7/11/2018       | PR/EMNT               |

#### Direct Deposit Authorization for Payroll

#### Type of authorization (select one only)

) NEW: Complete and Verify Employee Information

CHANGE: When changing your financial institution, account number, or type of account, you must complete and verify Payee information

| 1. Employee Name | 2. Social Security Number 3. Contact Phone Number |  |  |  |  |
|------------------|---------------------------------------------------|--|--|--|--|
|                  |                                                   |  |  |  |  |
| 4. Address       | 5. Gity, State, ZIP Code                          |  |  |  |  |
|                  |                                                   |  |  |  |  |
| 6. Work Location | 7. Email Address for EFT Notification             |  |  |  |  |
|                  |                                                   |  |  |  |  |

I hereby authorize the Homewood City Board of Education to initiate credit entries and, if necessary, debit entries to adjust for any credit entries made in error to the checking or savings account indicated. I also authorize the depositories named below to credit and/or debit the same to such account. I understand that it is my responsibility to verify deposits have been credited to my account before dispersing or withdrawing funds. Homewood City Board of Education assumes no liability for bank errors, bank fees, or overdeafts.

This authority is to remain in full force until the Homewood City Board of Education has received written notification of its cancellation in such time and manner as to afford a reasonable opportunity to act on it, or until I have been notified of the Board's or the financial institution's cancellation of this agreement.

I understand that a new authorization agreement must be completed when changing or closing the account or changing financial institutions. If any action taken by me results in non-acceptance of the electronic funds transfer by my financial institution, I understand the Homewood City Board of Education assumes no responsibility for processing replacement payment until the funds are returned to the Board by my financial institution.

> NOTE: Attach voided check for checking accounts OR savings deposit slip for savings account. Form cannot be processed without information below.

#### PRIMARY ACCOUNT:

| Financial Institution: | CHECKING |
|------------------------|----------|
| Routing Number:        | SAVINGS  |
| Account Number:        |          |

#### SECONDARY ACCOUNT (optional):

| Financial Institution: | CHECKING                |
|------------------------|-------------------------|
| Routing Number:        | SAVINGS                 |
| Account Number:        | AMOUNT TO BE DEPOSITED: |

#### I authorize Homewood City Board of Education to deposit to the account number(s) indicated above.

| 8. Print or Type Name of Authorized Signatory | 9.Position/Title of Authorized Signatory |
|-----------------------------------------------|------------------------------------------|
| 10. Signature of Authorized Signatory         | 11. Date                                 |

#### SALARY DEDUCTION REQUEST EMPLOYEE DEDUCTION ADDITION/CHANGE FORM

EMPLOYEE NAME

**EMPLOYEE #** 

SCHOOL/LOCATION

PHONE #

#### NAME OF THE BENEFIT COMPANY

Deduction # (As indicated on check stub)

**Old Amount** 

New Amount

Effective Date of Addition/Change

I understand that this change will become effective at the end of this payroll period <u>ONLY IF this</u> <u>Addition/Change Form is received in the Payroll Department by the 15<sup>th</sup> of the current month</u>. Any Employee Deduction Addition/Change Forms received **AFTER** the 15<sup>th</sup> of the month <u>WILL NOT</u> become effective until the next payroll period without CSFO approval.

Signature

Date

#### NO CHANGES WILL BE PROCESSED BY TELEPHONE.

#### SALARY DEDUCTION REQUEST EMPLOYEE DEDUCTION CANCELLATION FORM

EMPLOYEE NAME

**EMPLOYEE #** 

SCHOOL/LOCATION

PHONE #

#### NAME OF THE BENEFIT COMPANY

Deduction # (As indicated on check stub)

Amount of Deduction

Effective Date of Cancellation

I understand that this change will become effective at the end of this payroll period <u>ONLY IF this</u> <u>Cancellation Form is received in the Payroll Department by the 15<sup>th</sup> of the current month</u>. Any Employee Deduction Cancellation Forms received **AFTER** the 15<sup>th</sup> of the month <u>WILL NOT</u> become effective until the next payroll period without CSFO approval.

Signature

Date

#### NO CHANGES WILL BE PROCESSED BY TELEPHONE.

#### CITY SCHOOLS 2017-2018

#### PAYROLL ADJUSTMENTS TEACHERS - 9 MONTH 9 MONTH EMPLOYEE-187 DAYS

Luke Bryan

2737

| EMPLOYEE | NAME: |  |
|----------|-------|--|
|          |       |  |

EMPLOYEE NUMBER :

DATE OF EMPLOYMENT OR REHIRE 1/5/2018 DATE OF TERMINATION DATE OF OTHER CHANGE DATE OF SALARY CHANGE

LOCATION: High School

| _                |            |        |             | DAYS     |         |     |        |           |
|------------------|------------|--------|-------------|----------|---------|-----|--------|-----------|
| PAYROLL CALENDAR |            | AMOUNT | IN          | DAYS     |         |     | AMOUNT |           |
|                  |            |        | PAID        | PERIOD   | WORKED  |     | RATE   | EARNED    |
|                  | 8/1 - 8/31 |        |             | 17       | 0       | \$  | -      | -         |
|                  | 9/1-9/30   | SEPT   |             | 21       | 0       | \$  | -      | -         |
|                  | 10/1-10/31 | OCT    |             | 21       | 0       | \$  | -      | -         |
|                  | 11/1-11/30 | NOV.   |             | 16       | 0       | \$  | -      | -         |
|                  | 12/1-12/31 | DEC.   |             | 15       | 0       | \$  | -      | -         |
| 1 ST PAYDAY      | 1/2-1/31   | JAN    |             | 18       | 18      | \$  | 193.28 | 3,479.04  |
|                  | 2/1-2/29   | FEB    |             | 20       | 20      | \$  | 193.28 | 3,865.60  |
|                  | 3/1-3/31   | MAR    |             | 17       | 17      | \$  | 193.28 | 3,285.76  |
|                  | 4/2-4/30   | APR    |             | 20       | 20      | \$  | 193.28 | 3,865.60  |
|                  | 5/1-5/31   | MAY    |             | 22       | 22      | \$  | 193.28 | 4,252.16  |
| LAST PAYDAY      | 6/1-6/30   | JUNE   |             | 0        | 0       |     | -      | -         |
|                  | 7/2-7/31   | JULY   |             | 0        | 0       |     | -      | -         |
|                  | 8/31/2011  | AUG    |             |          |         |     | -      | -         |
|                  |            |        | -           | 187      | 97      |     |        | 18,748.16 |
|                  |            |        | AMOUNT EAR  |          |         |     |        | 18,748.16 |
|                  |            |        | BALANCE DUE | - NINE M | ONTH CO | NTF | RACT   | 18,748.16 |

MONTHS REMAINING ON CONTRACT

MONTHLY SALARY

3,124.69

\$

6

COMMENTS: SS: T Rank: II Step: 1

DATE ENTERED IN SYSTEM: ENTERED BY:

APPROVED BY:

# **Best Practices and Suggestions**

### Using an Automated Time System is recommended to Improve Productivity

- Eliminate paper time sheets and their retrieval and storage
- Faster turnaround time to complete payroll processing
- Managing Overtime/Comp-time electronically
- Consistent Application of Policies
- Manage Leave Approval and Balances real-time to reduce error prone leave entries
- Distribute payroll and benefit expense to multiple account codes without incurring a large data entry workload

### **Protection from Lawsuits:**

- Electronic "time stamped" clock in and out times
- Biometric options offer guarantee that the employee was without a doubt there at that time
- Policy structure within the time system guarantees that the employee's time will be computed same as everyone in their pay classification
- Electronic Interface between time system and the payroll system eliminates key data entry error
- Audit trail within the time system guarantees that supervisor changes of any employee's time is noted in a protected audit file.

#### Time Card Report

Includes one single employee.

### Thompson, John

| I nompson,                                                                                 | Jonn                           |                                 |             |              |                                  |                                                                                           |                                             |        |
|--------------------------------------------------------------------------------------------|--------------------------------|---------------------------------|-------------|--------------|----------------------------------|-------------------------------------------------------------------------------------------|---------------------------------------------|--------|
|                                                                                            |                                | ost Center                      | 000         | 2            |                                  | ID Numb                                                                                   | er 6205                                     |        |
|                                                                                            |                                | ob Class                        | 143         |              |                                  | Hours Pe                                                                                  | erDay 0750                                  |        |
|                                                                                            |                                | mployee Ty                      | /pe CLE     | RICAL 12-1   | 2                                |                                                                                           |                                             |        |
| Sun Mar-01 09 to<br>Date                                                                   | I ue Mar-3                     | Out                             | In          | Out          | Hours                            | Schedule                                                                                  | Exce                                        | ptions |
| Mon Mar-02 09                                                                              | 7:53a                          | 12:01p                          | 1:00        |              | 7.50                             |                                                                                           |                                             | spuona |
| Tue Mar-03 09                                                                              | 7:52a                          | 11:59a                          | 1:03        |              | 7.75                             |                                                                                           |                                             |        |
| Wed Mar-04 09                                                                              | 7:30a                          | 11:30a                          | 12:01       |              | 7.50                             |                                                                                           |                                             | rlv    |
| Thu Mar-05 09                                                                              | 8:00a                          | 12:30p                          | 1:30        |              |                                  |                                                                                           |                                             | ,      |
| Fri Mar-06 09                                                                              |                                |                                 |             |              | 7.50                             |                                                                                           |                                             |        |
| Mon Mar-09 09                                                                              | 8:00a                          | 11:53a                          | 12:55       | 4:30p        | 7.50                             | 8:00a/ 4:30p                                                                              |                                             |        |
| Tue Mar-10 09                                                                              |                                |                                 |             | 1 .          | 7.50                             | Personal                                                                                  |                                             |        |
| Wed Mar-11 09                                                                              |                                |                                 |             |              | 7.50                             | X-TRAPerLv                                                                                |                                             |        |
| Thu Mar-12 09                                                                              |                                |                                 |             | 1            | 7.50                             |                                                                                           |                                             |        |
| Fri Mar-13 09                                                                              |                                |                                 |             | 1            | 7.50                             |                                                                                           |                                             |        |
| Mon Mar-16 09                                                                              | 7:30a                          | 11:30a                          | 12:30p      |              | 8.00                             |                                                                                           |                                             |        |
| Tue Mar-17 09                                                                              | 7:45a                          | 12:01p                          | 1:00p       | 4:35p        | 7.75                             |                                                                                           |                                             |        |
| Wed Mar-18 09                                                                              | 8:00a                          | 4:00p                           |             | 1            | 8.00                             |                                                                                           | Left Early                                  |        |
| Thu Mar-19 09                                                                              |                                |                                 |             | 1            | 7.50                             |                                                                                           |                                             |        |
| Fri Mar-20 09<br>Mon Mar-23 09                                                             | 8:00a                          | 12:00p                          | 12:30       | 4:30p        | 7.50                             |                                                                                           |                                             |        |
| Tue Mar-24 09                                                                              | 7:57a                          | 4:31p                           | 12:30       | 4:30p        | 8.50                             |                                                                                           |                                             |        |
| Wed Mar-25 09                                                                              | 7:55a                          | 4:31p                           |             | 1            | 8.50                             |                                                                                           |                                             |        |
| Thu Mar-26 09                                                                              | 8:01a                          | 4:29p                           |             | 1            | 8.50                             |                                                                                           |                                             |        |
| Fri Mar-27 09                                                                              | 8:00a                          | 4:30p                           |             | 1            | 8.50                             |                                                                                           |                                             |        |
| Sun Mar-29 09                                                                              | 1:00p                          | 5:00p                           |             | 1            | 4.00                             |                                                                                           | Unsch.                                      |        |
| Mon Mar-30 09                                                                              | 8:00a                          | 12:05p                          | 12:55       | 4:31p        |                                  |                                                                                           |                                             |        |
| Tue Mar-31 09                                                                              | 7:59a                          | 11:45a                          | 1:00        | 4:30p        | 7.25                             |                                                                                           |                                             |        |
| 000-143-C2-01-0<br>000-143-C2-01-0<br>Veek 3 (Sat Ma<br>000-143-C2-01-0<br>000-143-C2-01-0 | Sick<br>ar-14 09 to<br>Regular | 7.5<br>Fri Mar-2<br>22.5<br>1.2 | 20 09)<br>D |              | 0000-143-<br>Neek 4<br>0000-143- | C2-01-0 Profess<br>C2-01-0 X-TRAF<br>(Sat Mar-21 0<br>C2-01-0 Regular<br>C2-01-0 Straight | PerLv 7.50<br>9 to Fri Mar-27 09<br>r 37.50 | 9)     |
| 000-143-C2-01-0                                                                            | Holiday                        | 15.0                            | D           | . (          | 0000-143-                        | C2-01-0 OverTin                                                                           | ne 2.00                                     |        |
| /eek 5 (Sat Ma                                                                             | ar-28 09 to                    | ) Fri Apr-(                     | )3 (09)     |              |                                  |                                                                                           |                                             |        |
| 000-143-C2-01-0                                                                            |                                | 19.0                            |             |              |                                  |                                                                                           |                                             |        |
|                                                                                            |                                |                                 |             |              |                                  |                                                                                           |                                             |        |
| eriod Totals                                                                               |                                |                                 |             |              |                                  |                                                                                           |                                             |        |
| -Job-Type-Rcr                                                                              | •                              | Pay Desig                       | nation      | Hours        | Rate                             | Dollars                                                                                   |                                             |        |
| 000-143-C2-01-00                                                                           |                                | ~                               |             | 116.50       | -                                |                                                                                           |                                             |        |
| 000-143-C2-01-00                                                                           |                                |                                 |             | 4.00         |                                  |                                                                                           |                                             |        |
| 000-143-C2-01-00                                                                           |                                |                                 |             | 2.00         |                                  |                                                                                           |                                             |        |
| 000-143-C2-01-00                                                                           |                                |                                 |             | 7.50<br>7.50 |                                  |                                                                                           |                                             |        |
| 000-143-C2-01-00                                                                           |                                |                                 |             | 15.00        |                                  |                                                                                           |                                             |        |
| 000-143-C2-01-00                                                                           |                                |                                 |             | 7.50         | 1                                |                                                                                           |                                             |        |
| 000-143-C2-01-00                                                                           |                                |                                 |             | 15.00        | 1.1                              |                                                                                           |                                             |        |
| Employee Sign                                                                              | ature X                        |                                 |             |              |                                  |                                                                                           |                                             |        |
|                                                                                            |                                |                                 |             |              |                                  |                                                                                           |                                             |        |

5

Supervisor Signature X\_\_\_\_\_

### REQUEST FOR TIMECLOCK OVERRIDE

All blanks must be completed on this form.

| Date request form <u>completed</u>                                                                                                    |
|----------------------------------------------------------------------------------------------------|
| Employee Name                                                                                                    |
| Cost Center                                                                                                    |
| Employee Number                                                                                                    |
| Correct date should be<br>Use month-day-year format (08-01-18)                                                                                                    |
| Correct time should be<br>Use hour and minute format (08:15am)                                                                                                    |
| Reason for override (in detail)                                                                                                    |
|                                                                                                    |
| Requesting Employee Signature                                                                                                    |
| ALL OVERRIDES MUST BE REQUESTED AND PROCESSED <b>WITHIN 48 HOURS</b> OF THE INCORRECT OR MISSING PUNCH. Overrides must be submitted by the requesting employee only. |
|                                                                                                    |
| <u>Do Not Write in This Space – Processing Use Only</u>                                                                                                    |
| Processed Date and Time<br>Override Code Used<br>Processing Employee Signature<br>Supervisor or Principal Signature                                                  |
| All Override Originals must be submitted to the payroll office with the payroll service report. Do not send overrides to the board office one at a time.             |
| Payroll Use Only                                                                                                    |
| Verified<br>Additional Input required<br>Payroll Signature                                                                                                    |

# **Best Practices and Suggestions**

### **Check Payment Controls**

- Enforce Mandatory Direct Deposit
  - Make Board Policy IF POSSIBLE
- Always make employees sign for "actual" checks received
  - Principals/Supervisors need a roster to sign off on the number of checks they pick up and always have an Employee Pick-up Roster for them to sign to verify they received their paycheck
  - Ensure the Rosters are returned to Payroll to file with that run
- Ensure there are Procedures in place instructing the cost center level personnel on exactly what happens with the "actual" checks remaining for absent Employees on payday.
- Use Employee Self-Service software to increase efficiency by eliminating the pick-up procedures and paper direct deposit statements and W-2's.

### Example of a Board Policy for Mandatory Direct Deposit

#### FILE: DJC

#### PAYROLL

Employees may expect reimbursement for their services by direct deposit. Pay will be deposited directly into designated accounts each payday. Employees making changes to the depositing account must notify the payroll department by the 10<sup>th</sup> of the month to avoid a delay in deposit.

#### Salary Deductions

20

The Board will make salary deductions which are considered statutory, including federal income tax, state income tax, and retirement, in accordance with applicable laws and regulations. Except for deductions not covered by paid leave, required by law, and for retirement, all deductions made from salary shall be subject to Board approval and voluntary on the part of the individual employee. For all voluntary deductions, the employee shall complete a form authorizing the deduction. Approved deductions for employee organizations shall be based upon membership lists and forms provided by the respective organizations. These deductions shall be made in accordance with membership lists unless an employee revokes authorization for such deductions by providing a written notice of revocation for the ensuing year on or before September 15th. Otherwise, the deductions are continuous. Certain others, such as United Way contributions, are for a specified period and continue only as authorized by the employee.

Upon termination, amounts owed under the authorization of an employee shall be deducted from his/her final check.

### **Example of Pick-Up Rosters for Payroll Checks**

#### CITY SCHOOLS COST CENTER PAYROLL CHECK PICK-UP ROSTER PAYROLL: <u>JULY 31, 2018</u>

| TOTAL<br>RECEIVED | NAME              | SIGNATURE |
|-------------------|-------------------|-----------|
| 9                 | ELEMENTARY SCHOOL |           |
| 18                | MIDDLE SCHOOL     |           |
| 30                | HIGH SCHOOL       |           |
| 8                 | MA INTENA NCE     |           |
| 10                | CENTRAL OFFICE    |           |
|                   |                   |           |
|                   |                   |           |
|                   |                   |           |
|                   |                   |           |

#### ELEMENTARY SCHOOL EMPLOYEE PAYROLL CHECK PICK-UP ROSTER PAYROLL: <u>JULY 31, 2018</u>

| NUMBER | NAME           | SIGNATURE |
|--------|----------------|-----------|
| 3368   | ALDEAN, JASON  |           |
| 3472   | BRYAN, LUKE    |           |
| 3201   | CHURCH, ERIC   |           |
| 2154   | COMBS, LUKE    |           |
| 31 18  | MORRIS, MAREN  |           |
| 23 49  | RUCKER, DARIUS |           |
| 32.43  | SCOTT, HILLARY |           |
| 1157   | SHELTON, BLAKE |           |
| 2196   | WALLEN, MORGAN |           |
|        |                |           |

# Employee Self Service

### Employees can...

- access from any computer.
- view their elected withholding, earnings summary, check history, company documents, leave balances and leave history.
- Request changes to their demographics, direct deposits, W4 and A4.
- print past check information
- print W2s
- view and print the annual Truth in Salary letter and 1095-C.

### Employee Self Service-Edit/Enter Direct Deposit

Employees can submit requests to add, delete, or change direct deposit accounts. All changes must be validated with a PIN that is emailed to the employee's ESS email. Once the valid PIN is submitted, the request for changes will be submitted for approval.

|                                                          | Edit Direct I                    | Deposit Ac       | count(s)       |                 |         |         |                    |            |
|----------------------------------------------------------|----------------------------------|------------------|----------------|-----------------|---------|---------|--------------------|------------|
|                                                          | Hack Print                       | d 🛇 Cancel ch    | anges          |                 |         |         |                    |            |
|                                                          | Bank Name                        | Account          | Routing        | Account Type    | Primary | Amount  |                    |            |
|                                                          | ALABAMA ONE<br>CREDIT UNION      | 424:             | 262277189      | Checking        | true    | \$0.00  | × Delete           |            |
| Confirm ×                                                | ALABAMA ONE<br>CREDIT UNION<br>2 | 521:             | 262277189      | Checking        | false   | \$25.00 | × Delete           |            |
| Check Sample                                             |                                  |                  |                |                 |         |         |                    |            |
| 0365<br>DAT                                              |                                  |                  |                |                 |         |         |                    |            |
| TONE NUMBER OF BRITTING                                  |                                  |                  |                | Enter PIN       |         | ×       |                    |            |
| C1224.55.740 (123-4.55-77) 0:30 5<br>Routing # Account # | Where do I find bar              | k account and ro | uting numbers? | Enter Valid PIN |         |         |                    | @gmail.com |
|                                                          | Save 211                         |                  |                |                 |         |         | Your validation PD | V          |
|                                                          |                                  |                  |                | Submit          |         |         | 9140               |            |

If changing a routing number or the amount to deposit, click in the field, make the change and click save. If adding a new account, click on *Add New Record*, enter the information for the new account and click save. Note: There can be only one primary account per employee. If you are trying to delete a direct deposit, click on the *Delete* button beside the account information and then click save.

### Employee Self Service-Edit/Enter Direct Deposit

Pending changes are displayed and employees can upload files for direct deposit requests.

| Back Print                                                  |                 |                  |                                                                              |                                                                                                    |         |          |   |
|-------------------------------------------------------------|-----------------|------------------|------------------------------------------------------------------------------|----------------------------------------------------------------------------------------------------|---------|----------|---|
| + Add new reco                                              | rd S Cancel     | changes          |                                                                              |                                                                                                    |         |          |   |
| Bank Name                                                   | Account         | Routing          | Account Type                                                                 | Primary                                                                                                    | Amount  |          |   |
| ALABAMA ONE<br>CREDIT UNION                                 | 4242            | 262277189        | Checking                                                                     | true                                                                                                    | \$0.00  | × Delete |   |
| ALABAMA ONE                                                 | 5212            | 262277189        | Checking                                                                     | false                                                                                                    | FOX 00  | × Delete |   |
|                                                             | ink account and | routing numbers? | Checking                                                                     |                                                                                                    | \$25.00 | A LOOKED |   |
|                                                             | nk account and  |                  | ) Choose File to Up                                                          | skoad                                                                                                    |         |          |   |
| here do I find ba<br>Sawe Back                              |                 |                  | Choose File to Up                                                            | alowd                                                                                                    |         |          |   |
| here do I find ba                                           |                 |                  | ) Choose File to Up<br>Organize = h<br>• A Favoritas                         | ikawi<br>Libraries + Docume<br>Lew folder<br>Docu                                                                    | mts +   |          |   |
| here do I find ba<br>Sawe Back                              |                 |                  | Choose File to Up<br>Crganize = h<br>Favorites<br>Excition<br>Downloads      | Nowel<br>Libraries + Docume<br>Lew folder<br>Docu<br>Laclude<br>Name                                                 | ents +  |          |   |
| here do I find ba<br>Sawe Back<br>Attachmen<br>Select files |                 | routing numbers? | Croove File to Up<br>Organize > 1<br>Croganize > 1<br>A Favorites<br>Desktop | libraries + Docume<br>lew fokder<br>26 Name<br>26 201<br>201<br>201<br>201<br>201<br>201<br>201<br>201<br>201<br>201 | mts +   | do       | × |

If employee has a pending request, their direct deposit information will be displayed with the requested changes. The employee can change all pending direct deposit data.

Multiple files can be selected from multiple directories. Acceptable file formats include .gif, .jpg, .jpeg, .png, .doc, .docx, .xls, .xlsx, .pdf, .txt.

### Employee Self Service–Personal/Payroll Changes

The Personal menu contains the sub-menu for Payroll Changes which includes a menu of all change options available to the employee.

| Pers | onal -                                            | Leave - | Docum   |
|------|---------------------------------------------------|---------|---------|
| Dec  | roll Inquir<br>luctions<br>ning Sun               |         | totals) |
| Vie  | w Pay Cl                                          | necks   |         |
| Ray  | oll Chang                                         | 105     |         |
| Der  | r <mark>oll Chang</mark><br>nographi<br>er/Edit D |         | it      |

# **Employee Self Service - Demographics**

Employee can request changes to a variety of demographic fields and upload multiple documents to be submitted with their change request. Both the employee and the approver can print the attached documents from the pending or completed request/task.

R

|                                          |                                                     | Change Rec            | quest                                                                      |                                                                                                    |                             |                    | ding request, their<br>displayed with the |
|------------------------------------------|-----------------------------------------------------|-----------------------|----------------------------------------------------------------------------|----------------------------------------------------------------------------------------------------|-----------------------------|--------------------|-------------------------------------------|
|                                          | Save Back Prin                                      |                       | nformation c                                                               |                                                                                                    |                             | -                  | he employee can                           |
|                                          | User Instruction                                    | ns                    | printed by sel                                                             | ecting Print.                                                                                       | change all                  | l demograph        | ic data.                                  |
|                                          | All changes to name required<br>Payroll department. | lire a copy of social | security card with same                                                    | name. Please attach copy of so                                                                      | ocial security card or brin | g your card by the |                                           |
| Multiple files can be selected from      | First<br>Name                                       | в                     |                                                                            | Middle<br>Name                                                                                      |                             |                    |                                           |
| multiple directories.                    | Last<br>Name                                        | ANDY                  |                                                                            | Birthday                                                                                            |                             |                    |                                           |
| Acceptable file                          | Email                                               | ANDY_B@HARR           | ISSCHOOL.ORG                                                               | Gender                                                                                              | Female                      | •                  |                                           |
| formats include .gif,                    | Address<br>1                                        | P. O. BOX             |                                                                            | Address<br>2                                                                                        | 42 STREET                   |                    |                                           |
| .jpg, .jpeg, .png,<br>.doc, .docx, .xls, | City                                                | BAY SAINT LOU         | State                                                                      | MS                                                                                                  | Zip<br>Code                 | 39520-1032         |                                           |
| .xlsx, .pdf, .txt.                       | Home<br>Phone                                       |                       |                                                                            | Cell<br>Phone                                                                                       |                             |                    |                                           |
|                                          | Attachments                                         |                       | Choose File to Upload                                                      | Documents                                                                                           |                             |                    |                                           |
|                                          | Select files                                        | $\rightarrow$         | Favorites                                                                  | Documents library<br>Includes: 2 locations                                                          |                             |                    |                                           |
|                                          | 47 Welcome Scan.jpg                                 | 1                     | Countraids     Recent Places     Photo shoot      Countraids     Documents | Name<br>20120110-NextGen W-2 Web<br>AMLogger<br>Bluetooth Exchange Folder<br>bugsheets<br>bugsheets |                             | ×                  |                                           |

NOTE: A change to the email address on the demographic screen changes the email address in the payroll system which may be used by the school district when corresponding with the employee. It does not change the email address for the ESS notifications which was entered when the employee registered for ESS.

### Employee Self Service – Tax Withholdings

Tax Withholding under the sub menu Payroll Changes will include your State Withholding and W-4 Withholding Forms.

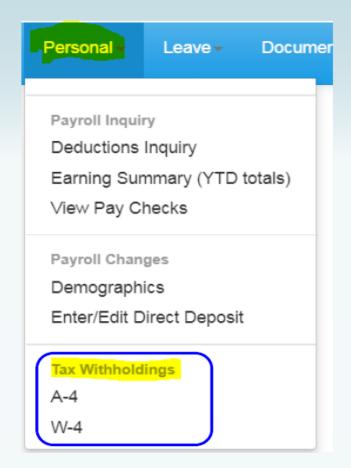

### Employee Self Service – W4

#### Changes can be made to the employee's W4 with an electronic signature.

#### Current Withholding Allowances

| Туре                                                   | Tax Status                  |                                     | Allowances                                             | Addl. Amt                            | Exempt        |
|--------------------------------------------------------|-----------------------------|-------------------------------------|--------------------------------------------------------|--------------------------------------|---------------|
| Federal                                                | Single                      |                                     | 0                                                      | 100.00                               |               |
| State                                                  | Single                      |                                     | 0                                                      | 0.00                                 |               |
| Save Back                                              |                             |                                     |                                                        |                                      |               |
| Form <b>W-4</b>                                        | E                           | mployee's Withol                    | ding Allowance Certificate                             | OMB No. 1545-0074                    |               |
| Department of the Treasury                             |                             | Whether you are entitled to claim a | a certain number of allowances or exemption from with  | holding 2016                         |               |
| Internal Revenue Service                               | ia<br>su                    | bleet to review by the IRS. Your an | nployer may be required to send a copy of this form to | o the                                |               |
|                                                        | IR                          |                                     |                                                        |                                      |               |
|                                                        |                             | w.irs.gov/pub/irs-pdf/fw4.pdf       |                                                        |                                      |               |
|                                                        | IR                          | 5.GOV W4 WorkSheet Application      |                                                        |                                      |               |
| <ol> <li>Your first name and m<br/>DEEDEE S</li> </ol> | iddle initial               | Last Name<br>COOKER                 |                                                        | Your social security number<br>X-XX- |               |
| Home address(number and                                | d street or nursi route) Ar |                                     | ~~~~~~~~~~~~~~~~~~~~~~~~~~~~~~~~~~~~~~~                |                                      |               |
|                                                        |                             |                                     | Single                                                 |                                      | •             |
|                                                        |                             | N                                   | ote. If married, but legally separated, or spouse is   | a nonresident alien, check the       | "Single" box. |
| City or town, state, and ZIA                           | <sup>o</sup> code           |                                     | If your last name differs from that st                 | hown on your social security car     | d, 🖌          |
| WEST BLOCTON, /                                        | AL 35184                    |                                     | check here. You must call 1-800-772-                   | 1213 for a replacement card. 🕨       |               |
| 5. Total number of allowa                              | nces you are claiming (     | rom line H above or from the a      | pplicable worksheet on page 2) 5                       | 0                                    |               |
| 0. Additional amount, if a                             | ny, you want withheld fr    | om each paycheck                    | 6                                                      | <b>\$</b> 100.00                     |               |
| <ul> <li>Last year I had a</li> </ul>                  | right to a refund of all fe | ederal income tax withheld be a     |                                                        |                                      |               |
|                                                        |                             | income tax withheld because I       |                                                        |                                      |               |
| If you meet both cond                                  | itions, write "Exempt" he   | re                                  | 7                                                      |                                      |               |
| Under penalties of perjury                             | I declare that I have ex    | amined this certificate and to t    | he best of my knowledge and belief, it is true, con    | rrect, and complete.                 |               |
| Employee's signature (this form is not valid unle      |                             |                                     | Date(m/d/yyyy) 🕨                                       | 0/7/2010                             |               |
| it.)DEEDEE S COOKER IN                                 |                             |                                     |                                                        |                                      |               |
| Employer Name/Adrress<br>County Board                  | of Education                |                                     | Office Code(optional)                                  | Employer FEIN                        |               |

Employee's current Federal and State withholding information is displayed.

IRS instructions and worksheet are accessible from W4 form.

If requesting a change for W4, the employee must enter ALL information on the W4 form, not just the change.

Electronic signature and date must be exactly as displayed – no extra spaces, dashes or periods.

## Employee Self Service – A4 (Alabama)

Changes can be made to the employee's A4 with an electronic signature.

| Current State of Alaba                                              | ama Employee's                           | s Withholding Al                           | owances                        |                        |                                                                       |
|---------------------------------------------------------------------|------------------------------------------|--------------------------------------------|--------------------------------|------------------------|-----------------------------------------------------------------------|
| Withholding Status                                                  | Exemptions                               | Dependents                                 | Addl. Amt                      | Exempt                 | Employee's current State withholding                                  |
| Single                                                              | 1                                        | 0                                          | 0.00                           |                        | information is displayed.                                             |
| User Instructions                                                   |                                          |                                            |                                |                        |                                                                       |
| All employees need to print a copy of                               | of new A4 for their records.             | Please see open task or o                  | ompleted task for the          | a copy of your new A4. | Employee can view additional                                          |
| A4 Instructions                                                     |                                          |                                            |                                |                        | instructions for the A4 by clicking the                               |
| Save Back                                                           |                                          |                                            |                                |                        | A4 Instructions button.                                               |
| FORM                                                                | ALABAMA D                                | EPARTMENT OF RE                            | VENUE                          |                        |                                                                       |
| A-4 REV. 3/2014                                                     | Employee's With                          | holding Exemption                          | Certificate                    |                        |                                                                       |
| EMPLOYEE'S FULL NAME                                                | -                                        |                                            | SOCIAL SECUR                   | RITY NO. XXX-XX-I      |                                                                       |
| HOME ADDRESS .62                                                    | ROAD                                     |                                            | STATE AL                       | zip 35474              | Electronic signature and date must be exactly as displayed – no extra |
| Under penalties of perjury, I declare that I have                   | examined this certificate and to t       | the best of my knowledge and belie         | , it is true, correct, and con | nplete.                | spaces, dashes or periods.                                            |
|                                                                     | HOW TO CLAIM                             |                                            | MPTIONS                        |                        |                                                                       |
| 1. If you claim no personal exemption for yourself                  | , write the figure "0", sign and date    | Form A-4 and file it with your employe     | r.                             | 0                      |                                                                       |
| 2. If you are SINGLE or MARRIED FILING SEPAR                        | RATELY a \$1.500 personal exemption      | on is allowed. Write the letter "S" if cla | iming the SINGLE               |                        |                                                                       |
| exemption or "MS" if claiming the MARRIED FILIN<br>(Choose S or MS) | IG SEPARATELY exemption.                 |                                            |                                |                        | If requesting a sharper for A.4, the                                  |
| 3. If you are MARRIED or SINGLE CLAIMING HE                         | AD OF FAMILY, a \$3000 personal e        | xemption is allowed. Write the letter "    | M" if you are claiming         |                        | If requesting a change for A4, the                                    |
| an exemption for both yourself and your spouse                      | or "H" if you are single with qualifying | dependents and are claiming HEAD           | OF FAMILY                      |                        | employee must enter ALL                                               |
| exemption.<br>(Choose M or H)                                       |                                          |                                            |                                |                        | information on the A4 form, not                                       |
| 4. Number of dependents (other than spouse) the                     | at you will provide more than one-ha     | If of the support for cluring the year. S  | ee instructions for            | 0                      |                                                                       |
| dependent qualifications.                                           |                                          |                                            |                                |                        | just the change.                                                      |
| 5. Additional amount, if any, you want deducted                     | each pay period.                         |                                            |                                | 0                      |                                                                       |
| 6. This line to be completed by your employer:                      | Total exemptions (example: employ        | ee claims "M" on line 3 and "2" on line    | 4. Employer should             | S-0                    |                                                                       |
| use column M-2 (married with 2 dependents) in th                    | e withholding tables).                   |                                            |                                |                        |                                                                       |
| EMPLOYER NAME                                                       |                                          | FEIN                                       |                                | EMPLOYER STATE ID      |                                                                       |
| Board of Education                                                  |                                          |                                            |                                |                        |                                                                       |

### Employee Self Service – Leave

Leave Menu allows the employee to see their leave history and leave balances.

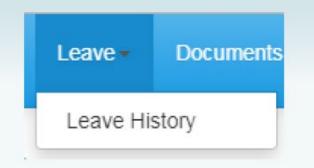

### **Employee Self Service – Leave History**

Employee can view and print their detail leave history for a specific date range. Leave adjustment are displayed with the notes that related to the leave adjustment.

| Leave His  | story    |                   |                      |        |
|------------|----------|-------------------|----------------------|--------|
| Back Prin  | t        |                   |                      |        |
| Start Date |          |                   |                      |        |
| 1/1/2010   |          |                   |                      |        |
| End Date   |          |                   |                      |        |
| 1/31/2019  |          |                   |                      |        |
| Date       | Hrs/Days | Description       | Note                 | Used   |
| 01/14/2016 | D        | District Title II |                      | 1.00 1 |
| 02/23/2016 | D        | SICK              |                      | 1.00   |
| 03/25/2016 | D        | SICK              |                      | 1.00   |
| 04/01/2016 | D        | SICK              |                      | 1.00   |
| 04/15/2016 | D        | SICK              |                      | 0.50   |
| 04/27/2016 | D        | PROFESSIONAL      |                      | 1.00   |
| 04/28/2016 | D        | District Title II |                      | 0.50   |
| 05/06/2016 | D        | SICK              | to S.Young/Cat.Leave | -1.00  |

# Employee Self Service – View Pay Checks

# Employee can view and print check/statement summary for a specific check date range. The employee can view check detail by clicking on a particular check.

#### My Checks

| Start Date | 1/1/2015 |        |
|------------|----------|--------|
| End Date   | 6/4/2016 | Search |

#### Back Print

Select date range and click Search to list pay records. Select check number from list to view pay record.

| Date       | Number           | Date       | Gross      | Net        | Pay AdjSub Info |
|------------|------------------|------------|------------|------------|-----------------|
| 05/31/2016 | 133504 - (Check) | 05/31/2016 | \$2,248.58 | \$1,190.99 | *               |
| 04/29/2016 | 133350 - (Check) | 04/29/2016 | \$2,288.58 | \$1,217.66 |                 |
| 03/31/2016 | 133174 - (Check) | 03/31/2016 | \$2,258.58 | \$1,197.66 |                 |
| 02/29/2016 | 133011 - (Check) | 02/29/2016 | \$2,298.58 | \$1,224.23 |                 |
| 01/31/2016 | 132855 - (Check) | 01/31/2016 | \$2,328.58 | \$1,244.23 |                 |
| 12/18/2015 | 132689 - (Check) | 12/18/2015 | \$2,298.58 | \$1,223.44 |                 |
| 11/20/2015 | 132524 - (Check) | 11/20/2015 | \$2,308.58 | \$1,230.10 |                 |
| 10/30/2015 | 132369 - (Check) | 10/30/2015 | \$2,448.58 | \$1,323.13 |                 |
| 09/30/2015 | 132208 - (Check) | 09/30/2015 | \$2,278.58 | \$1,210.20 |                 |
| 08/31/2015 | 132074 - (Check) | 08/31/2015 | \$2,468.58 | \$1,336.35 |                 |
| 07/31/2015 | 131943 - (Check) | 07/31/2015 | \$2,458.58 | \$1,329.69 |                 |
| 06/30/2015 | 131756 - (Check) | 06/30/2015 | \$2,308.58 | \$1,230.10 |                 |

### Employee Self Service-Earnings Summary (W2)

### The employee can view and print their W2 for the selected year.

| Earnings Summary             |             | Copy B-To Be Filed With Emp                                                                  | loyee                                                             | 38-2099803                                                            | Copy 2-To Be Filed With Emp                                                                 |                                                                  | 38-2099803                                                                  |
|------------------------------|-------------|----------------------------------------------------------------------------------------------|-------------------------------------------------------------------|-----------------------------------------------------------------------|---------------------------------------------------------------------------------------------|------------------------------------------------------------------|-----------------------------------------------------------------------------|
| Back Print                   |             | FEDERAL Tax Return<br>a Employee soc. sec. no.                                               | 18,389.49                                                         | OMB No. 1545-0008<br>2 Federal Income tax withheld<br>935.71          | City, or Local Income Tax Re<br>a Employee soc. sec. no.                                    | 1 Wages, tips, other comp.<br>18,389.49                          |                                                                             |
| Earnings Year                | 2013        | b Employer ID number (EIN)                                                                   | 3 Social security wages<br>20,353.68<br>5 Medicare wages and tips | 4 Social security tax withheld<br>1,261.90<br>6 Medicare tax withheld | b Employer ID number (EIN)                                                                  | 3 Social security wages<br>20,353.68<br>5 Medicare wages and tos | 4 Social security tax withheld<br>1,261.90<br>6 Medicare tax withheld       |
| View W2                      | 2013        | c Employer name, address, and<br>Bibb County Board of Educati                                | 20,353.68<br>d ZIP code                                           | 295.09                                                                | c Employer name, address, ar                                                                | 20,353.68                                                        |                                                                             |
| Gross Wages                  | \$22,189.68 | d Control Number                                                                             |                                                                   |                                                                       | d Control Number                                                                            |                                                                  |                                                                             |
| Federal Wages                | \$18,389.49 | 82<br>e Employee name, address, an                                                           | d ZIP code                                                        |                                                                       | 82<br>e Employee name, address, a<br>,                                                      | nd ZIP code                                                      |                                                                             |
| Federal Tax Withheld         | \$935.71    | 7 Social security tips<br>10 Dependent care benefits                                         | 8 Allocated tps<br>11 Nonqualified plans                          | 9 Advance EIC payment<br>12a Code See Inst. for box 12                | 7 Social security tips<br>10 Dependent care benefits                                        | 8 Allocated tips                                                 | 9 Advance EIC payment<br>12a Code See Inst. for box 12                      |
| Social Security Wages        | \$20,353.68 | 13 Statutory Employee 14 C                                                                   | 0.000 Other<br>CAF 1,836.00                                       | DD 9,837.24<br>12b Code<br>G 300.00<br>12c Code                       |                                                                                             | Other<br>CAF 1,836.00                                            | 12c Code                                                                    |
| Social Security Tax Withheld | \$1,261.90  | Third-party sick pay AL 037615                                                               | 20,0                                                              | 12d Code<br>153.68 646.29                                             | Third-party sick pay AL 037615                                                              | 20                                                               | 12d Code<br>,053.68 646.29                                                  |
| Medicare Wages               | \$20,353.68 | 15 State Employer state ID num<br>18 Local wages, tips, etc.<br>Form W-2 Wage and Tax Statem | 19 Local Income tax                                               | 20 Locality name                                                      | 15 State Employer state ID nun<br>18 Local wages, tips, etc.<br>Form W-2 Wage and Tax State | 19 Local Income tax                                              | etc. 17 State Income tax<br>20 Locality name<br>Dept. of the Treasury - IRS |
| Medicare Tax Withheld        | \$295.09    | This information is being furnisher                                                          | d to the Internal Revenue Serv                                    |                                                                       |                                                                                             |                                                                  |                                                                             |
| State Wages                  | \$20,053.68 |                                                                                              |                                                                   |                                                                       | © 1C1   − +                                                                                 | <u>ک</u>                                                         |                                                                             |
| State Tax Withheld           | \$646.29    |                                                                                              |                                                                   |                                                                       |                                                                                             |                                                                  |                                                                             |

### Employee Self Service - Electronic Form Agreement

Employee can change their choice for tax form delivery by selecting the option and save. Districts can also require that the Agreement be signed by all employees on initial login to ESS. This option may not be used by all districts.

Electronic Form Agreement - Please select one of the following for form delivery.

Harris school system is please to offer electronic delivery of all your forms beginning January, 2018. Your W2, and Pay Forms will be available for viewing and downloading in PDF format through your Employee Self Service account. In order to receive your forms electronically instead of paper copy, you need to give your consent before December 10, 2017. Your electronic W2 forms will be available for viewing by January, 2018. For more information on electronic consent, see Company Documents – Electronic Form Consent.

#### **Example Text Only**

I consent to receive all my tax forms (W2, 1095, Alabama Truth in Salary) electronically each year. I understand I will NOT receive any paper copies of forms.

I want to receive paper forms for all my tax forms (W2, 1095, Alabama Truth in Salary).

Save

# Helpful Tips and Tools In The Software

### **Internal Payroll Audits/Checks and Balances**

- Monitor Last Employee Number Created before each payroll
- GL Distribution Report
  - by GL Component
- Salary & Benefits by GL Report
  - by Payroll Run Id
  - include Employee & GL Detail, and Gross
  - enter Matching Benefits in Report Columns
- Prior Period Comparison Report

 export to Excel to explain the for variances in Gross, Fringe Benefits and Deductions

- Payroll Register
  - include Totals Grouped by GL Component SFund
  - include Matching Ins Report Type All
- Post Payroll to GL Report Only check for errors
- Change Terminated Employees to a Designated "9999" cost center number
- "Use End Pay Dates" field on Job Pay Record for Terminations

### Check Last Employee Number Used Monthly "PR Parameter Maintenance I"

| <u>1</u> .Site                                                                | <u>2</u> . Posting                              | <u>3</u> . Ins/GTL      | <u>4</u> . Retire/Comp                                                    | <u>5</u> . Third Party Sy |
|-------------------------------------------------------------------------------|-------------------------------------------------|-------------------------|---------------------------------------------------------------------------|---------------------------|
| 6. Summer Pay                                                                 | 7. Sick Bank                                    | 8. Leave                | 9. Emp Mnt/Pr Proc                                                        | 1 <u>0</u> . Other        |
| Last Employee Nu<br>Last Employee Nu<br>Job G/L Distribution<br>Use Budget Aj | e Employee Numbers<br>n Screen<br><u>m</u> ount | ⊆<br>S <u>t</u> ate Cor | Process during the comp<br>AL Component<br>nponent Value<br>nponent Value |                           |
|                                                                               |                                                 |                         |                                                                           |                           |

Check Employee Maintenance Audit Trail Monthly for all Employee Numbers to compare with Prior Period Comparison and Last Employee Number Used to Protect your system from Ghost Employees being Created

| RUN DATE:<br>01/29/2012                                        |                    | MC/                       | AI PAYROLL SYSTEM                 |                       | PREMAT                                     |
|----------------------------------------------------------------|--------------------|---------------------------|-----------------------------------|-----------------------|--------------------------------------------|
| RUN TIME:<br>07:45: PM                                         |                    | Page 1 of 1               |                                   |                       |                                            |
| 07.45. PM                                                      | BEGINNING          | Г СІ<br>01/01/2012        | TY BOARD OF EDUCATION             | 01/31/2012            | Page For F                                 |
| EMPLOYEE:                                                      | 2728 CHURCH , ERIC | SOC.SEC.NUM:              | XXX-XX-XXXX                       | PERSON ID:            | 850                                        |
| DATE <u>TIME</u> <u>ACTION</u><br>01/19/2012 8:40:27 AM Change |                    | <u>USER ID</u><br>payroll | <u>FIELD</u><br>Pay Period Salary | OLD VALUE<br>0.00     | NEW VALUE TRANS<br>1,190.03 PR/EMNT        |
| EMPLOYEE:                                                      | 2334 BURNEM, EARNE | EM SOC.SEC.NUM:           | XXX-XX-XXXX                       | PERSON ID:            | 33                                         |
| DATE <u>TIME</u> <u>ACTION</u><br>01/23/2012 1:45:17 PM Change |                    | USER ID<br>payroll        | <u>FIELD</u><br>Pay Period Salary | OLD VALUE<br>4,118.83 | <u>NEW VALUE TRANS</u><br>3,887.56 PR/EMNT |
| EMPLOYEE:                                                      | 2737 BRYAN , LUKE  | SOC.SEC.NUM:              | XXX-XX-XXXX                       | PERSON ID:            | 859                                        |
| DATE <u>TIME</u> <u>ACTION</u><br>01/24/2012 2:19:34 PM Change |                    | USER ID<br>payroll        | <u>FIELD</u><br>Pay Period Salary | OLD VALUE<br>0.00     | NEW VALUE TRANS<br>3,124.69 PR/EMNT        |

\*\*\* END OF REPORT \*\*\*

GL Distribution Report verifies the employees posting to each cost center and funding source as well as each component of the GL Account Number.

| N# PR/GLD1: GL Distribution Report (v3.04                                           | )                                   |                   |                      |                                   |                  |
|-------------------------------------------------------------------------------------|-------------------------------------|-------------------|----------------------|-----------------------------------|------------------|
| Payroll Run ID JULY                                                                 | 2018                                |                   |                      |                                   |                  |
| 🔽 Print Employee Detail                                                             | Select <u>B</u> y GL Com            | ponent            |                      |                                   |                  |
| Select Group Option                                                                 |                                     |                   |                      |                                   |                  |
| © None C Report                                                                     | Location 🛛 🔿 GL                     | <u>C</u> omponent |                      |                                   |                  |
| ි <u>J</u> ob Lo                                                                    | tation                              |                   |                      |                                   |                  |
|                                                                                     | ी<br>है। है Enter Account Selection | n Criteria        |                      |                                   | - • •            |
| Report Destination<br>To <u>R</u> eport Viewer<br>To <u>P</u> rinter HBE_CFO_OFFICE | Accept Selection Cri                | iteria            |                      |                                   |                  |
| Enter Selection Criteria,                                                           |                                     | rt Order Beg<br>2 | inning <u>V</u> alue | En <u>d</u> ing Value<br>zzzz     | Add <u>I</u> tem |
|                                                                                     | Component Contains: S               |                   |                      |                                   |                  |
|                                                                                     |                                     | -                 |                      | on Criteria only - Do Not Sort or | Total)           |
|                                                                                     | Component Name<br>CCTR              | Sort Order<br>1   | From Value           | To Value<br>zzzz                  |                  |
|                                                                                     | SFund                               | 2                 |                      | ZZZZ                              |                  |
|                                                                                     |                                     |                   |                      |                                   |                  |
|                                                                                     |                                     |                   |                      |                                   |                  |
|                                                                                     |                                     |                   |                      |                                   |                  |

This Report is very helpful in finding coding errors prior to posting your payroll. Selecting the SFund GL Component and the CCTR sorting option gives you the employees by cost center and funding source. Select any combination to help you verify your coding is correct for the current year's budget.

| RUN DATE: 07/28/2018<br>RUN TIME: 06:26PM | MCAI PAYRO<br>DISTRIBUTION REF<br>CITY BOARD OF<br>PAYROLL RUN ID: JULY2018 CH | Page 1 of 51<br>PRGLD1 |                                                |              |
|-------------------------------------------|--------------------------------------------------------------------------------|------------------------|------------------------------------------------|--------------|
|                                           | GROSS AMT                                                                      | <u>EX</u>              | EMPLOYEE NAME                                  | EMPLOYEE#    |
| CCTR 0010 ELEMENTARY SCHOOL               |                                                                                |                        |                                                |              |
| SFund 1110 FOUNDATION PROGRAM             |                                                                                |                        |                                                |              |
| 11-5-1100-010-010-1110-0-1100-000         | 4,575.17                                                                       |                        | Last Name, First Name                          | 2140         |
|                                           | 4,138.83                                                                       |                        | Last Name, First Name<br>Last Name, First Name | 2855         |
|                                           | 4,724.08                                                                       |                        | Last Name, First Name                          | 1389         |
|                                           | 5.201.42                                                                       |                        | Last Name, First Name                          | 2966         |
|                                           | 4,998.17                                                                       |                        | Last Name, First Name                          | 1675         |
|                                           | 4,996.17                                                                       |                        | Last Name, First Name                          | 3235         |
| G/L TOTAL =====>                          | 28.631.84                                                                      |                        | 2001110110,11101110                            |              |
|                                           |                                                                                |                        |                                                |              |
| 11-5-1100-010-0010-1110-0-1200-000        |                                                                                |                        | Last Name, First Name                          | 1024         |
|                                           | 3,804.58                                                                       |                        | Last Name, First Name                          | 3250         |
|                                           | 4,165.54                                                                       |                        | Last Name, First Name                          | 2490         |
|                                           | 3,747.88                                                                       |                        | Last Name, First Name                          | 2954         |
|                                           | 3,408.59                                                                       |                        | Last Name, First Name                          | 2668         |
|                                           | 4,512.67                                                                       |                        | Last Name, First Name                          | 2215         |
|                                           | 4,450.17                                                                       |                        | Last Name, First Name                          | 2386         |
|                                           | 4,450.17                                                                       |                        | Last Name, First Name                          | 2667         |
|                                           | 4,138.83                                                                       |                        | Last Name, First Name                          | 3116         |
|                                           | 5,237.67<br>4,628.50                                                           |                        | Last Name, First Name                          | 2494         |
|                                           | 4,028.50                                                                       |                        | Last Name, First Name                          | 1131<br>1442 |
|                                           | 4,700.42                                                                       |                        | Last Name, First Name                          | 1442         |
|                                           | 4,221.25                                                                       |                        | Last Name, First Name                          | 3241         |
|                                           | 4,221.20                                                                       |                        | Last Name, First Name                          | 2634         |
|                                           | 4,998.17                                                                       |                        | Last Name, First Name                          | 2034         |
|                                           | 4,398.28                                                                       |                        | Last Name, First Name                          | 2383         |
|                                           | 4,760.42                                                                       |                        | Last Name, First Name                          | 2028         |
|                                           | 5,112.08                                                                       |                        | Last Name, First Name                          | 2990         |
|                                           | 4,182.28                                                                       |                        | Last Name, First Name                          | 2880         |
|                                           | 4,102.20                                                                       |                        | Last Name, First Name                          | 2001         |

You can verify the substitute's and supplement's posting to each cost center and funding source as well as each component of the GL Account Number.

| N# PR/GLD1: GL Distribution Report                                            | t (v3.04)                       |                            |                      |                                       |                |
|-------------------------------------------------------------------------------|---------------------------------|----------------------------|----------------------|---------------------------------------|----------------|
| Payroll Run <u>I</u> D                                                        | JULY2018<br>JULY 2018           |                            |                      |                                       |                |
| 🔽 Print Employee                                                              | Detail Select By                | GL Componer                | nt                   |                                       |                |
|                                                                               | Report Location<br>Job Location | ⊙ GL <u>C</u> om;<br>SFund | oonent               |                                       |                |
|                                                                               | में Enter Account Selection     | n Criteria                 |                      |                                       |                |
| Report Destination<br>To <u>R</u> eport Viewer<br>To <u>P</u> rinter HBE_CFO_ | Accept Selection Crit           | teria                      |                      |                                       |                |
| Enter Selection                                                               | Component Name Sor              | t Order Beg<br>1 191       | inning <u>V</u> alue | Enging Value<br>198                   | Add Item       |
|                                                                               | Component Contains: Fo          |                            | Minor (A Sort Orde   | er = Selection Criteria only - Do Not | Sort or Total) |
|                                                                               | Component Name                  | Sort Order                 | From Value           | To Value                              |                |
|                                                                               | Object<br>Object                | 1<br>1                     | 180<br>191           | 180<br>198                            |                |
|                                                                               |                                 |                            |                      |                                       |                |

This report is very helpful in finding substitute and supplement coding errors prior to posting your payroll. Select any combination to help you verify your coding is correct for the current year's budget.

| RUN DATE:<br>RUN TIME: | 07/28/2018<br>08:37PM |                                     | DISTRIBI<br>C<br>PAYROLL RUN ID: JU | Page 15 of 22<br>PRGLD1 |           |                                                         |              |
|------------------------|-----------------------|-------------------------------------|-------------------------------------|-------------------------|-----------|---------------------------------------------------------|--------------|
| SFund                  |                       |                                     |                                     | GROSS AMT               | <u>EX</u> | EMPLOYEE NAME                                           | EMPLOYEE#    |
| Object 180 SUE<br>6001 | BSTITUTE              | 11-5-1100-180-0020-6001-0-1810-0000 |                                     | 210.00<br>140.00        |           | SUBSTITUTE, FEDERAL FUNDS<br>SUBSTITUTE2, FEDERAL FUNDS | 1065<br>1559 |
|                        |                       | G/L TOTAL =====>                    |                                     | 350.00                  |           |                                                         |              |
| 6001                   |                       | 11-5-8210-180-8600-6001-0-8620-0000 |                                     | 630.00                  |           | Last Name, First Name                                   | 3219         |
|                        |                       | G/L TOTAL =====>                    |                                     | 630.00                  |           |                                                         |              |
| Object 192 STI         | Object 191 T          | DTAL                                |                                     | 980.0D                  |           |                                                         |              |
| 6001                   | . 2.120               | 11-5-2215-192-0020-6001-0-4300-6918 |                                     | 75.00                   |           | Last Name, First Name                                   | 1730         |
|                        |                       |                                     |                                     | 75.00                   |           | Last Name, First Name                                   | 1140         |
|                        |                       |                                     |                                     | 75.00                   |           | Last Name, First Name                                   | 1341         |
|                        |                       |                                     |                                     | 75.00                   |           | Last Name, First Name                                   | 1437         |
|                        |                       |                                     |                                     | 75.00                   |           | Last Name, First Name                                   | 2659         |
|                        |                       | G/L TOTAL =====>                    |                                     | 375.00                  |           |                                                         |              |
|                        | Object 192 T          | DTAL                                |                                     | 375.00                  |           |                                                         |              |

Salary & Benefit by GL Report is a very helpful in finding retirees, substitutes and supplement coding errors prior to posting your payroll. Selecting these object code sorting values helps to verify that Matching Ins and Retirement have been sheltered from the appropriate Job Pay Records.

| ₩ PR/SBGL: Salary & Benefits by GL Report (                                                                                                    | (v3.21)                                                                                          |                                                                                       |                                                                                                    |                                                                                                    |               | 83 |
|----------------------------------------------------------------------------------------------------|--------------------------------------------------------------------------------------------------|---------------------------------------------------------------------------------------|----------------------------------------------------------------------------------------------------|----------------------------------------------------------------------------------------------------|---------------|----|
| Payroll Run <u>I</u> D MAR                                                                                                    | 2020 MARC                                                                                        | TH 2020                                                                               |                                                                                                    | Restrict Report By<br>Payroll Run Id<br>C Check Date<br>Post Date<br>Sort Report By                    |               |    |
| Report Columns                                                                                                    | tet                                                                                              | ) Employee                                                                            | Employer                                                                                           | <ul> <li>Employee Name</li> <li>Employee<u>#</u></li> </ul>                                            |               |    |
| C Column 2 Desc 2 Tre                                                                                                    | De De De De De De De De De De De De De D                                                         | ductions To Use Fo                                                                    | ion 🔺                                                                                              | Select <u>B</u> y GL Compo                                                                             | nent          |    |
| © Column 3 Desc <u>3</u> Pe<br>© Col <u>u</u> mn 4 Desc <u>4</u> De                                                                                                    | entBd                                                                                            | 6 Unemplo                                                                             | e Withholdings                                                                                     | <ul> <li>Print Employee Detail</li> <li>Print GL Account Detail</li> </ul>                             |               |    |
| Column 5 Desc 5 LIF     Column 6 Desc 6 Co                                                                                                    |                                                                                                  | 12 Peehip -<br>13 Peehin -                                                            | s Retirement<br>Employer<br>Employee                                                               | <ul> <li>Include Gross Amt</li> <li>Print Social Security#</li> <li>Page Break on Primary C</li> </ul> | omp           |    |
| <ul> <li>Select Employee Numbers to Report</li> <li>Enter List of Employee Numbers to Report</li> <li>Report Destination</li> <li>To Report Viewer</li> <li>To Printer</li> </ul> | Component Name<br>Fund<br>Component Contains: Fd<br>Component Name<br>Object<br>Object<br>Object | riteria<br>Sort Order E<br>2<br>Sort Order Must B<br>Sort Order Must B<br>1<br>1<br>1 | eginning <u>V</u> alue<br>e Major to Minor (0 Sort Order = Sele<br>From Value<br>089<br>099<br>167 | To Value<br>089<br>099<br>168                                                                          | ort or Total) |    |
|                                                                                                    | Object<br>Object                                                                                 | 1                                                                                     | 180<br>191                                                                                         | 180<br>199                                                                                             |               |    |

A quick scan of these Columns reveal that Matching Ins and Retirement have <u>NOT</u> been sheltered from the appropriate Job Pay Records in the following example. This report can be used as a quick scan of any Matching Benefit.

| RUN DATE:                                                      |           |                      | MCAI PAYROLL S     | SYSTEM           |          |          |                      |
|----------------------------------------------------------------|-----------|----------------------|--------------------|------------------|----------|----------|----------------------|
| 03/11/2020                                                     |           |                      |                    |                  |          |          | Page 1 of 31         |
| RUN TIME:                                                      |           | Salar                | y & Benefits by GL | . Report (v3.21) |          |          |                      |
| 03:09: PM                                                      |           |                      |                    |                  |          |          | PRSBGL               |
|                                                                |           |                      | RD OF EDUCATIO     |                  |          |          |                      |
|                                                                |           | PAYROLL              | RUN ID: MAR202     | 20               |          |          |                      |
|                                                                |           | EMPLOYEE             | EMPLOYEE           | EMPLOYER         | EMPLOYEE | EMPLOYER |                      |
|                                                                | GROSS AMT | TRet                 | tret2              | Peehip-Bd        | DentBd   | LIFEINS  | TOTAL                |
|                                                                |           |                      |                    |                  |          |          |                      |
| CONTRACT SUBSTITUTE 089<br>11-5-1100-089-0040-6001-0-1602-0000 |           |                      |                    |                  |          |          |                      |
| 1251 LAST NAME, FIRST NAME                                     |           | 2,500.00             |                    |                  |          |          | 2,500.00             |
| Account Total:                                                 | 2,500.00  | 2,000.00             |                    |                  |          |          | 2,500.00             |
|                                                                |           |                      |                    |                  |          |          | -                    |
| 11-5-1100-089-8100-6001-0-2900-3020                            |           |                      |                    |                  |          |          |                      |
| 2868 LAST NAME, FIRST NAME                                     | 0.005.00  | 3,325.00             |                    |                  |          |          | 3,325.00             |
| Account Total:                                                 | 3,325.00  |                      |                    |                  |          |          | 3,325.00             |
| 11-5-2180-089-8210-6001-0-2900-3020                            |           |                      |                    |                  |          |          |                      |
| 2933 LAST NAME, FIRST NAME                                     |           | 3,206.25             |                    |                  |          |          | 3,206.25             |
| Account Total:                                                 | 3,206.25  |                      |                    |                  |          |          | 3,206.25             |
| 11-5-2190-089-0010-6001-0-1200-0000                            |           |                      |                    |                  |          |          |                      |
| 1157 LAST NAME, FIRST NAME                                     |           | 1,342.50             |                    |                  |          |          | 1,342.50             |
| 3660 LAST NAME, FIRST NAME                                     |           | 1,612.50             |                    |                  |          |          | 1,612.50             |
| 1504 LAST NAME, FIRST NAME                                     |           | 1,792.50             |                    |                  |          |          | 1,792.50             |
| 3663 LAST NAME, FIRST NAME                                     |           | 1,425.00             |                    |                  |          |          | 1,425.00             |
| Account Total:                                                 | 6,172.50  |                      |                    |                  |          |          | 6,172.50             |
| 11-5-2190-089-0020-6001-0-1100-0000                            |           |                      |                    |                  |          |          |                      |
| 3665 LAST NAME, FIRST NAME                                     |           | 2,235.00             |                    |                  |          |          | 2.235.00             |
| Account Total:                                                 | 2,235.00  | 2,200.00             |                    |                  |          |          | 2,235.00             |
|                                                                |           |                      |                    |                  |          |          |                      |
| 11-5-2190-089-0020-6001-0-1200-0000                            |           | 000 50               |                    |                  |          |          |                      |
| 1448 LAST NAME, FIRST NAME<br>2560 LAST NAME, FIRST NAME       |           | 862.50<br>1.020.00   |                    |                  |          |          | 862.50<br>1.020.00   |
| Account Total:                                                 | 1,882.50  | 1,020.00             |                    |                  |          |          | 1,882.50             |
| / loodant / otal.                                              | 1,002.00  |                      |                    |                  |          |          | 1,002.00             |
| 11-5-2190-089-0035-6001-0-1500-0000                            |           |                      |                    |                  |          |          |                      |
| 3265 LAST NAME, FIRST NAME                                     |           | 2,940.00             |                    |                  |          |          | 2,940.00             |
| 1570 LAST NAME, FIRST NAME                                     |           | 1,807.50             |                    |                  |          |          | 1,807.50             |
| 3772 LAST NAME, FIRST NAME<br>1727 LAST NAME, FIRST NAME       |           | 2,190.00<br>2,190.00 |                    |                  |          |          | 2,190.00<br>2,190.00 |
| Account Total:                                                 | 9,127.50  | 2,190.00             |                    |                  |          |          | 2,190.00             |
|                                                                | 0,121.00  |                      |                    |                  |          |          | 0,121.00             |

### Prior Period Comparison Report for changes in Gross Pay by Employee Name and Employee Type

| ♦≠ PR/PPCR: Prior Period Comparison Report (v3.18)                                                                                                    |                                                                                                    |
|----------------------------------------------------------------------------------------------------|----------------------------------------------------------------------------------------------------|
| Payroll Run <u>I</u> D MAR2020<br>MARCH 2020                                                                                                    | Employee Last Name<br>From All Thru All                                                                                                    |
| Sort Report By:                • Empl Name             • Report Loc             • Check Loc             • Empl Type             • Job Loc                                                                                                    | Fight         Fight         Fight <th< td=""></th<> |
| Check Date       03/31/2020       Period Ending Date       02/28/2020         Image: Series Pay       Image: Report Changes Only         Image: Employee Deductions       Gross Pay       0.00%         Image: Fringe Data       Mask SSN on Report       0.00%                            | Payroll Run ID's       Payroll Run ID       Check Date       ID Type         ✓ FEB2020       02/28/2020       Regular         GRAYJ-Refund       02/28/2020       Offline         NBCTFEB2020       02/28/2020       Supplemental                                                                                                    |
| Deductions     Employee Types       Num     Description       10     GROUP TERM LIFE       11     Teachers Retirement       12     Peehip - Employee       13     Peehip - Employee       14     PEEHIP TOBACCO SUF       14     PEEHIP TOBACCO SUF                                        | Pay Period Code     Job Status       Num     Description       Ø B     Bi-Weekly       Ø M     Monthly       Ø M     No-Pay       Ø S     Semi-Monthly       Ø W     Weekly       Ø W     Weekly                                                                                                    |
| ŧ/ŧ PR/PPCR: Prior Period Comparison Report (v3.18)                                                                                                    |                                                                                                    |
| Payroll Run ID MAR2020<br>MARCH 2020<br>Sort Report By:<br>© Empl Name © Report Loc © Check Loc<br>© Empl Type © Job Loc                                                                                                    | Employee Last Name<br>From All Thru All<br>Prior Check Dates<br>From 02/01/2020 Thru 02/29/2020 T                                                                                                    |
| Check Date       03/31/2020       Period Ending Date       02/28/2020         ✓ Gross Pay       ✓ Report Changes Only         ✓ Employee Deductions       Gross Pay       0.00%         ✓ Fringe Data       ✓ Mask SSN on Report       ✓       0.00%                                       | Payroll Run ID's       Check Date       ID Type         ✓ FEB2020       02/28/2020       Regular         GRAYJ-Refund       02/28/2020       Offline         NBCTFEB2020       02/28/2020       Supplemental                                                                                                    |
| Deductions     Employee Types       Num     Description     Type       10     GROUP TERM LIFE     ✓       11     Teachers Retirement     ✓       12     Peehip - Employee     4501     Baseball Coach       13     Peehip - Employee     ✓       14     PEEHIP TOPACCO SUIF     ✓     4505 | Pay Period Code     Job Status       Num     Description       Ø B     Bi-Weekly       Ø M     Monthly       Ø N     No-Pay       Ø S     Semi-Monthly       Ø S     Substitute       Ø W     Weekly                                                                                                    |

The Prior Period Comparison Report recognizes the changes from a previous payroll period. The report can be Exported to Excel where your Payroll Officer can add an Explanation Column to document the reason for the variances.

\*The following report was run for changes only in Gross Salary.\*

PRIOR PERIOD: 2/01/2020 THRU 2/28/2020

SELECTED (CURRENT) PAYROLL RUN ID: MAR2020 DATED: 3/31/2020 REPORT SORTED BY EMPLOYEE NAME, CHANGES ONLY (DIFFERENCE NOT ZERO) SHOWN

| EMPLOYEE NAME          | EMP#   | <u>SSN</u>  | JOB# | PRIOR AMOUNT | CURRENT AMOUNT | DIFF FROM<br>PRIOR PERIOD | EXPLANTIONS>\$200    |
|------------------------|--------|-------------|------|--------------|----------------|---------------------------|----------------------|
| BURN'EM, EARN'EM       | 2334   | XXX-XX-XXXX | 1    | 4,118.83     | 3,887.56       | -231.27                   | No leave - DCK 1 day |
| BRYAN, LUKE            | 2737   | XXX-XX-XXXX | 1    | .00          | 3,124.69       | 3,124.69                  | New Teacher          |
| CHURCH, ERIC           | 2728   | XXX-XX-XXXX | 1    | .00          | 1,190.03       | 1,190.03                  | New Bus Driver       |
| COMBS, LUKE            | 2232   | XXX-XX-XXXX | 20   | 58.32        | .00            | -58.32                    |                      |
| GREEN, RILEY           | 2350   | XXX-XX-XXXX | 35   | 9.38         | .00            | -9.38                     |                      |
| KEITH, TOBY            | 2005   | XXX-XX-XXXX | 10   | 12.96        | .00            | -12.96                    |                      |
| MORRIS, MAREN          | 2109   | XXX-XX-XXXX | 30   | 100.00       | .00            | -100.00                   |                      |
| SHELTON, BLAKE         | 2671   | XXX-XX-XXXX | 21   | -67.83       | .00            | 67.83                     |                      |
| EMPLOYEE GROSS PAY TOT | ALS=== | ===>        |      | 4,231.66     | 8,202.28       | 3,970.62                  |                      |

\* \* \* END OF REPORT \* \* '

### **Prior Period Comparison Report for changes in Fringe Benefit Data**

| 👬 PR/PPCR: Prior Period Comparison Report                                                                                                    | : (v3.18)                                                                                                    |                                                                                                    |                                |                                              |
|----------------------------------------------------------------------------------------------------|----------------------------------------------------------------------------------------------------|----------------------------------------------------------------------------------------------------|--------------------------------|----------------------------------------------|
| Payroll Run ID MAR2020<br>MARCH 2020<br>Sort Report By:<br>© Empl <u>N</u> ame © Report Loc<br>© Empl Type © Job Loc                                                           | : Chec <u>k</u> Loc                                                                                                    | Employee Last Name<br>Fr <u>o</u> m All<br>Prior Check Dates<br>Fro <u>m</u> 02/01/2020                                                                                                    | Th<br>Th                       | ıru All<br>ıru 02/29/2020 ▼                  |
| Gross Pay Re                                                                                                    | Ending Date 02/28/2020<br>port Changes Only<br>oss Pay<br>ifference <>  0.00%                                                                                | P <u>a</u> yroll Run ID's<br>Payroll Run ID<br>FEB2020                                                                                                    | Check Date II<br>02/28/2020 Ri | D Type<br>egular                             |
| Num       Description         10       GROUP TERM LIFE         ✓       11         ✓       11         ✓       12         Peehip - Employer         13         Peehip - Employee | mployee Types<br>Type Description ✓<br>✓ 4501 Baseball Coach<br>✓ 4502 Basketball Coach<br>✓ 4503 Football Coach<br>✓ 4504 Golf Coach<br>✓ 4505 Soccer Coach | Pay Period <u>Code</u> Num       Description         Image: B       Bi-Weekly         Image: M       Monthly         Image: M       No-Pay         Image: S       Semi-Monthly         Image: M       Weekly         Image: M       No-Pay         Image: M       Weekly         Image: M       Weekly |                                | A Active<br>On Leave<br>R Retiree Substitute |

# This Prior Period Comparison Report Exported to Excel displays the variances to the Fringe Benefit Amounts .

#### FRINGE AMOUNT PRIOR PERIOD COMPARISON REPORT

#### PRIOR PERIOD: 2/01/2020 THRU 2/28/2020- EMPLOYEE FRINGE AMOUNTS SHOWN

SELECTED (CURRENT) PAYROLL RUN ID: MAR2020 DATED: 3/31/2020 REPORT SORTED BY EMPLOYEE NAME

| EMPLOYEE NAME          | EMP#   | SSN         | JOB# | PRIOR AMOUNT | CURRENT AMOUNT | DIFF FROM<br>PRIOR PERIOD | EXPLANTIONS > 0.50    |
|------------------------|--------|-------------|------|--------------|----------------|---------------------------|-----------------------|
| BURN'EM, EARN'EM       | 2334   | XXX-XX-XXXX | 1    | .98          | 3.91           | 2.93                      | Diff age bracket      |
| BRYAN, LUKE            | 2737   | XXX-XX-XXXX | 1    | .00          | .48            | 0.48                      |                       |
| CHURCH, ERIC           | 2728   | XXX-XX-XXXX | 1    | .00          | .16            | 0.16                      |                       |
| COMBS, LUKE            | 2232   | XXX-XX-XXXX | 1    | .61          | .64            | 0.04                      |                       |
| GREEN, RILEY           | 2350   | XXX-XX-XXXX | 1    | .60          | .69            | 0.09                      |                       |
| KEITH, TOBY            | 2005   | XXX-XX-XXXX | 1    | 3.97         | 4.23           | 0.26                      |                       |
| MORRIS, MAREN          | 2109   | XXX-XX-XXXX | 1    | 3.45         | 3.51           | 0.06                      |                       |
| SHELTON, BLAKE         | 2671   | XXX-XX-XXXX | 1    | 2.51         | 4.14           | 1.63                      | Promoted to Principal |
| EMPLOYEE GROSS PAY TOT | ALS=== | ===>        |      | 12.12        | 17.76          | 5.65                      |                       |

\* \* \* END OF REPORT \* \* \*

### Prior Period Comparison Report for changes in Gross Pay & Deductions for the New Contract/Fiscal Year

| केई PR/PPCR: Prior Period Comparison Rep                                                                     | ort (v3.18)                                         |                                              |         |                      |      |
|----------------------------------------------------------------------------------------------------|-----------------------------------------------------|----------------------------------------------|---------|----------------------|------|
| Payroll Run <u>I</u> D <mark>JULY2018</mark>                                                                 |                                                     | Employee Last Name<br>Fr <u>o</u> m All      |         | Thru All             |      |
| Sort Report By:<br>C Empl Name C Report L<br>C Empl Type C Job Loc                                           | .oc O Chec <u>k</u> Loc                             | Prior Check Dates<br>Fro <u>m</u> 06/01/2018 |         | <br>hru 06/30/20:    | 18 💌 |
| Check Date 03/31/2020 Peri                                                                                   | iod Ending Date 02/28/2020                          | P <u>a</u> yroll Run ID's                    |         |                      |      |
|                                                                                                    | <u>R</u> eport Changes Only                         |                                              | ID Type |                      |      |
| □ Employee Deductions       Gross Pay         □ Employer Deductions       % Difference         ✓ Fringe Data |                                                     |                                              |         |                      |      |
| 🔲 Mask SSN on Report                                                                                         |                                                     |                                              |         |                      |      |
| Deductions                                                                                                   | Employee Types                                      | Pay Period <u>C</u> ode                      | Joł     | b Status             |      |
| Num Description                                                                                              | Type Description                                    | <ul> <li>Num Description</li> </ul>          | ^ N     | lum Descriptio       | n ^  |
| 10 GROUP TERM LIFE                                                                                           | ☑ 4501 Baseball Coach                               | B Bi-Weekly                                  |         | 🛛 A 🛛 Active         |      |
| ☑ 11 Teachers Retirement                                                                                     | 4502 Basketball Coach                               | M Monthly                                    |         | L On Leave           |      |
| I2 Peehip - Employer I3 Peehip - Employee                                                                    | ✓ 4503 Football Coach<br>✓ 4504 Golf Coach          | ■ N No-Pay<br>■ S Semi-Monthly               |         | R Retiree Sulatitute |      |
|                                                                                                    | ✓ 4504 Goir Coach<br>✓ 4505 Sorrer Coach<br>✓ III ► | ▼ S Semi-Monthly                             |         | T Terminate          | -    |

Prior Period Comparison Report by Employee Type is very helpful for verifying increases/decreases in Gross Pay for extra duties, raises, supplements, stipends, etc.

M CAI PAYROLL SYSTEM

RUN DATE

07/28/2018

RUN TIME:

07:41: PM

Page 1 of 27 PRPPCR\_GROSS

EMPLOYEE GROSS PAY PRIOR PERIOD COMPARISON REPORT

HOMEWOOD CITY BOARD OF EDUCATION

PRIOR PERIOD: 06/01/2018 THRU 06/30/2018

SELECTED (CURRENT) PAYROLL RUN ID: JULY2018 DATED: 2018-7-3 1 REPORT SORTED BY EMPLOYEE NAME, CHANGES ONLY (DIFFERENCE NOT ZERO) SHOWN

|                       |      |      |                | PRIOR     | CURRENT   | DIFF FROM    | PERCENT    |
|-----------------------|------|------|----------------|-----------|-----------|--------------|------------|
| EMPLOYEE NAME         | EMP# | JOB# | <u>E T YPE</u> | AMOUNT    | AMOUNT    | PRIOR PERIOD | DIFF       |
| LAST NAME, FIRST NAME | 3469 | 1    | AD             | 6,598.21  | 6,763.17  | 164.96       | 2.50007%   |
| LAST NAME, FIRST NAME | 1007 | 1    | AF             | 7,994.22  | 8,194.08  | 199.86       | 2.500.06%  |
| LAST NAME, FIRST NAME | 3112 | 1    | AP             | 8,688.21  | 8,905.42  | 217.21       | 2.50005%   |
| LAST NAME, FIRST NAME | 2951 | 1    | AP             | 8,028.78  | 8,229.50  | 200.72       | 2.50001%   |
| LAST NAME, FIRST NAME | 3470 | 1    | AP             | 6,794.87  | 6,964.75  | 169.88       | 2.500 12%  |
| LAST NAME, FIRST NAME | 1730 | 1    | AP             | 6,875.36  | 7,047.25  | 171.89       | 2.500 09%  |
| LAST NAME, FIRST NAME | 3368 | 1    | AP             | 6,553.90  | 6,717.75  | 163.85       | 2.50004%   |
| LAST NAME, FIRST NAME | 3346 | 1    | AP             | 7,057.80  | 7,234.25  | 176.45       | 2.50007%   |
| LAST NAME, FIRST NAME | 1445 | 1    | ASFI           | 12,187.24 | 12,491.92 | 304.68       | 2.49999%   |
| LAST NAME, FIRST NAME | 1024 | 1    | ASIN           | 12,269.10 | 12,575.83 | 306.73       | 2.500 02%  |
| LAST NAME, FIRST NAME | 1025 | 1    | PR             | 7,755.44  | 7,949.33  | 193.89       | 2.50005%   |
| LAST NAME, FIRST NAME | 2194 | 1    | PR             | 10,344.80 | 10,603.42 | 258.62       | 2.50000%   |
| LAST NAME, FIRST NAME | 3250 | 2    | PR             | 7,129.83  | 7,308.08  | 178.25       | 2.50006%   |
| LAST NAME, FIRST NAME | 2490 | 1    | PR             | 4,027.23  | 4,127.92  | 100.69       | 2.50023%   |
| LAST NAME, FIRST NAME | 3238 | 1    | PR             | 7,755.44  | 7,949.33  | 193.89       | 2.50005%   |
| LAST NAME, FIRST NAME | 1043 | 1    | PR             | 7,994.22  | 8,194.08  | -4,952.50    | 2.50006%   |
| LAST NAME, FIRST NAME | 3472 | 1    | PR             | 7,907.31  | 8,105.00  | -4,575.17    | 2.50009%   |
| LAST NAME, FIRST NAME | 3391 | 1    | PR             | 8,748.94  | 8,967.67  | -3,365.17    | 2.50007%   |
| LAST NAME, FIRST NAME | 1050 | 1    | PR             | 8,210.00  | 8,415.25  | -5,148.33    | 2.50000%   |
| LAST NAME, FIRST NAME | 2902 | 1    | TC12           | 6,763.17  | 6,932.25  | 169.08       | 2.500 00%  |
| LAST NAME, FIRST NAME | 2622 | 1    | TC12           | 6,700.92  | 6,868.44  | 167.52       | 2.500 00%  |
| LAST NAME, FIRST NAME | 2470 | 1    | TC12           | 5,711.00  | 5,853.78  | 142.78       | 2.500 00%  |
| LAST NAME, FIRST NAME | 2301 | 3    | TC12           | 6,329.08  | 6,487.31  | 158.23       | 2.50000%   |
| LAST NAME, FIRST NAME | 1697 | 1    | TC12           | 7,163.17  | 7,342.25  | 179.08       | 2.50000%   |
| LAST NAME, FIRST NAME | 1604 | 1    | TC12           | 6,825.50  | 6,996.14  | 170.64       | 2.500 00%  |
| LAST NAME, FIRST NAME | 1649 | 6    | TC12           | 6,763.17  | 6,932.25  | 169.08       | 2.500 00%  |
| LAST NAME, FIRST NAME | 1725 | 1    | TC12           | 6,825.50  | 6,996.14  | 170.64       | 2.50000%   |
| LAST NAME, FIRST NAME | 2954 | 1    | TC9            | 3,747.86  | .00       | -3,747.86    | -100.00000 |
| LAST NAME, FIRST NAME | 3369 | 1    | TC9            | 3,718.98  | .00       | -3,718.98    | -100.00000 |
| LAST NAME, FIRST NAME | 1061 | 1    | TC9            | 4,325.17  | .00       | -4,325.17    | -100.00000 |

The Payroll Register is normally verified and signed by the CSFO before the payroll is processed. If the "Include Totals by SFund" option is selected, it is a very useful tool in checking GL coding.

| के≑ PR/PREG: Payroll Register (v3.11)                                                          |                                        |
|------------------------------------------------------------------------------------------------|----------------------------------------|
| Payroll Run ID MAR2020 MARCH 20                                                                | 20                                     |
| 🗖 Grand Totals Only                                                                            | Include Report Location Totals         |
| Print Order                                                                                    | 🗌 Print <u>V</u> endor Register        |
| Employee Name C Check Location                                                                 | Include Voided Checks                  |
|                                                                                                | 🗌 Mask SSN on Report                   |
| Report Location Range                                                                          | Separate Column for Matching Insurance |
| Fr <u>o</u> m 0000 <b>v</b> Thr <u>u</u> 99999 <b>v</b>                                        | Matching Ins Report Type All           |
| <ul> <li>Include Totals Grouped by GL Component</li> <li>Print Totals w/GL Overlays</li> </ul> | SFund 💌                                |
| Report Destination                                                                             |                                        |
| C To Printer Ibuch laser                                                                       |                                        |
| To <u>R</u> eport Viewer                                                                       |                                        |
| ○ To <u>F</u> ile                                                                              | Setup                                  |
| Enter Selection Criteria, Click                                                                | Enter(F1) To Generate Report           |

#### The last page has summary totals by Source of Funds. It is easy to compare the figures from one month to the next and is also the total amount to transfer to the Payroll Clearing Fund.

| RUN DATE:<br>RUN TIME: | 03/11/2020<br>11:16AM | M CALPAYR OLL SYSTEM<br>PAYR OLL REGISTER<br>CITY BOARD OF EDUCATION<br>PAYR OLL R UNID: MAR 2020 - Regular<br>CHECK DATE: 03/31/2020 ALL PERIODS END OF MONTH SICK LEAVE MONTH: 7 |                 |           |                 |                  |                 |            |            | Page 256 of 256<br>PRPREG |
|------------------------|-----------------------|----------------------------------------------------------------------------------------------------|-----------------|-----------|-----------------|------------------|-----------------|------------|------------|---------------------------|
| <u>SFund</u>           |                       | <u>gross</u>                                                                                                    | <u>SS MATCH</u> | MC MATCH  | <u>SUIMATCH</u> | <u>RET MATCH</u> | <u>WC MATCH</u> | BOARD PAID | M AT INS   | SFUND TOTAL               |
| 1110                   |                       | 1,561,635.09                                                                                                    | 91,039.93       | 21,291.53 | 0.00            | 191,429.91       | 0.00            | 0.00       | 261,691.83 | 2,127,088.29              |
| 1220                   |                       | 12,289.24                                                                                                    | 737.14          | 172.40    | 0.00            | 1,527.56         | 0.00            | 0.00       | 2,265.53   | 16,991.87                 |
| 1221                   |                       | 4,033.99                                                                                                    | 249.18          | 58.28     | 0.00            | 501.43           | 0.00            | 0.00       | 306.04     | 5,148.92                  |
| 1230                   |                       | 9,778.20                                                                                                    | 573.28          | 134.07    | 0.00            | 1,215.44         | 0.00            | 0.00       | 1,521.23   | 13,222.22                 |
| 1252                   |                       | 30.00                                                                                                    | 1.86            | 0.44      | 0.00            | 0.00             | 0.00            | 0.00       | 0.00       | 32.30                     |
| 1279                   |                       | 1,027.57                                                                                                    | 62.34           | 14.60     | 0.00            | 124.71           | 0.00            | 0.00       | 0.00       | 1,229.22                  |
| 1310                   |                       | 2,665.82                                                                                                    | 160.69          | 37.59     | 0.00            | 325.15           | 0.00            | 0.00       | 166.01     | 3,355.26                  |
| 1520                   |                       | 1,700.43                                                                                                    | 83.50           | 19.53     | 0.00            | 211.36           | 0.00            | 0.00       | 649.06     | 2,663.88                  |
| 2901                   |                       | 1,666.68                                                                                                    | 101.14          | 23.66     | 0.00            | 207.16           | 0.00            | 0.00       | 0.00       | 1,998.64                  |
| 3210                   |                       | 41,511.24                                                                                                    | 2,426.28        | 567.44    | 0.00            | 4,964.25         | 0.00            | 0.00       | 14,469.81  | 63,939.02                 |
| 3220                   |                       | 463.24                                                                                                    | 22.75           | 5.32      | 0.00            | 57.58            | 0.00            | 0.00       | 176.82     | 725.71                    |
| 4110                   |                       | 20,317.49                                                                                                    | 1,188.92        | 278.05    | 0.00            | 2,523.53         | 0.00            | 0.00       | 3,028.77   | 27,336.76                 |
| 4130                   |                       | 1,111.29                                                                                                    | 68.10           | 15.93     | 0.00            | 138.13           | 0.00            | 0.00       | 84.31      | 1,417.76                  |
| 5101                   |                       | 68,235.11                                                                                                    | 3,831.61        | 896.12    | 0.00            | 8,236.20         | 0.00            | 0.00       | 27,231.47  | 108,430.51                |
| 5315                   |                       | 20,259.70                                                                                                    | 1,225.74        | 286.66    | 0.00            | 2,227.89         | 0.00            | 0.00       | 2,615.91   | 26,615.90                 |
| 5920                   |                       | 3,974.66                                                                                                    | 239.01          | 55.89     | 0.00            | 460.35           | 0.00            | 0.00       | 551.62     | 5,281.53                  |
| 5991                   |                       | 4,229.30                                                                                                    | 228.78          | 53.49     | 0.00            | 504.59           | 0.00            | 0.00       | 672.35     | 5,688.51                  |
| 6001                   |                       | 922,577.08                                                                                                    | 54,642.84       | 12,779.42 | 0.00            | 101,779.28       | 0.00            | 0.00       | 153,211.28 | 1,244,989.90              |
| 6921                   |                       | 9,057.74                                                                                                    | 490.74          | 114.77    | 0.00            | 1,125.88         | 0.00            | 0.00       | 2,482.59   | 13,271.72                 |
| TOTAL ===>             |                       | 2,686,563.87                                                                                                    | 157,373.83      | 36,805.19 | 0.00            | 317,560.40       | 0.00            | 0.00       | 471,124.63 | 3,669,427.92              |

Pre-Post Payroll to GL, with REPORT ONLY – Do Not Post checked, is a very useful tool in preventing GL coding errors when performed prior to processing the ACH file and printing Checks.

| 해후 PR/PPPR: Pre-Post Payroll to GL (v3.09)                                                                                                    |       |
|----------------------------------------------------------------------------------------------------|-------|
| PR Run Id MAR2020<br>MARCH 2020                                                                                                    |       |
| Report Only - Do Not Post                                                                                                    |       |
| Pay Period Ending: 02/28/2020                                                                                                    |       |
| GL Expense: 03/31/2020                                                                                                    |       |
| Cash Disbursement: 03/31/2020                                                                                                    |       |
| Transfers: 03/31/2020                                                                                                    |       |
|                                                                                                    |       |
|                                                                                                    |       |
|                                                                                                    |       |
|                                                                                                    |       |
| Report Destination         Image: To Report Viewer         Image: To Report Viewer |       |
| ○ To <u>P</u> rinter Ibuch laser                                                                                                    | Setup |
| Click Enter to Validate PR Run Id or Click Post To Process Transac                                                                                                    | tion  |
|                                                                                                    |       |

The last page has the transfer totals by Source of Funds. Compare the figures below and ensure they match the totals from the Payroll Register above before transferring to the Payroll Clearing Fund.

| RUN DATE: 03/11/2020<br>RUN TIME: 11:13AM |                  |      | jour           |       | M CAI PAYR OLL SYSTE<br>NTRY REPORTING FR<br>CITY BOARD OF E | OM POSTING         |                             | Page 89 of 89<br>PRPPGL |
|-------------------------------------------|------------------|------|----------------|-------|--------------------------------------------------------------|--------------------|-----------------------------|-------------------------|
| TRANSACTION ID # 47321                    |                  |      |                |       | M AR 2020                                                    |                    |                             |                         |
|                                           |                  |      | 5.475          |       |                                                              |                    |                             |                         |
|                                           | SRC<br><u>CD</u> | FΥ   | DATE<br>POSTED | FP    | GENERAL REF.                                                 | DEBIT<br>AMOUNT    | CREDIT<br>AMOUNT_COMMENT_   |                         |
| 38-1-0133-000-0000-1279-0-0000-8911       | P/R              | 2020 | 03/31/2020     | 6     | TRANS 11                                                     | 0.00               | 1,229,22 FUND 38 CD 3/2020  |                         |
| 38-1-0133-000-0000-2901-0-0000-8911       | P/R              | 2020 | 03/31/2020     | 6     | TRANS 11                                                     | 0.00               | 1,998.64 FUND 38 CD 3/2020  |                         |
| 38-1-0133-000-0000-1220-0-0000-8911       | P/R              | 2020 | 03/31/2020     | 6     | TRANS 11                                                     | 0.00               | 16,991.87 FUND 38 CD 3/2020 |                         |
| 38-1-0133-000-0000-1252-0-0000-8911       | P/R              | 2020 | 03/31/2020     | 6     | TRANS 11                                                     | 0.00               | 32.30 FUND 38 CD 3/2020     |                         |
| 38-1-0133-000-0000-1310-0-0000-8911       | P/R              | 2020 | 03/31/2020     | 6     | TRANS 11                                                     | 0.00               | 3,355.26 FUND 38 CD 3/2020  |                         |
| 38-1-0133-000-0000-1221-0-0000-8911       | P/R              | 2020 | 03/31/2020     | 6     | TRANS 11                                                     | 0.00               | 5,148.92 FUND 38 CD 3/2020  |                         |
| 38-1-0133-000-0000-6921-0-0000-8911       | P/R              | 2020 | 03/31/2020     | 6     | TRANS 11                                                     | 0.00               | 13,271.72 FUND 38 CD 3/2020 |                         |
| 38-1-0133-000-0000-1520-0-0000-8911       | P/R              | 2020 | 03/31/2020     | 6     | TRANS 11                                                     | 0.00               | 2.663.88 FUND 38 CD 3/2020  |                         |
| 38-1-0133-000-0000-1520-0-0000-0911       | P/R              | 2020 | 03/31/2020     | 6     | TRANS 12                                                     |                    | 2,663.66 FUND 36 CD 3/2020  |                         |
| 38-1-0133-000-0000-4110-0-0000-8912       | P/R              | 2020 | 03/31/2020     | 6     | TRANS 12                                                     | 234,154.17<br>0.00 |                             |                         |
|                                           |                  | 2020 |                | 6     |                                                              | 0.00               | 27,336.76 FUND 38 CD 3/2020 |                         |
| 38-1-0133-000-0000-3210-0-0000-8912       | P/R              |      | 03/31/2020     | -     | TRANS 12                                                     |                    | 63,939.02 FUND 38 CD 3/2020 |                         |
| 38-1-0133-000-0000-5315-0-0000-8912       | P/R              | 2020 | 03/31/2020     | 6     | TRANS 12                                                     | 0.00               | 26,615.90 FUND 38 CD 3/2020 |                         |
| 38-1-0133-000-0000-5991-0-0000-8912       | P/R              | 2020 | 03/31/2020     | 6     | TRANS 12                                                     | 0.00               | 5,688.51 FUND 38 CD 3/2020  |                         |
| 38-1-0133-000-0000-4130-0-0000-8912       | P/R              | 2020 | 03/31/2020     | 6     | TRANS 12                                                     | 0.00               | 1,417.76 FUND 38 CD 3/2020  |                         |
| 38-1-0133-000-0010-5101-0-8420-8912       | P/R              | 2020 | 03/31/2020     | 6     | TRANS 12                                                     | 0.00               | 20,680.52 FUND 38 CD 3/2020 |                         |
| 38-1-0133-000-0020-5101-0-8420-8912       | P/R              | 2020 | 03/31/2020     | 6     | TRANS 12                                                     | 0.00               | 16,234.06 FUND 38 CD 3/2020 |                         |
| 38-1-0133-000-0030-5101-0-8420-8912       | P/R              | 2020 | 03/31/2020     | 6     | TRANS 12                                                     | 0.00               | 23,789.10 FUND 38 CD 3/2020 |                         |
| 38-1-0133-000-0035-5101-0-8420-8912       | P/R              | 2020 | 03/31/2020     | 6     | TRANS 12                                                     | 0.00               | 33,087.57 FUND 38 CD 3/2020 |                         |
| 38-1-0133-000-0040-5101-0-8420-8912       | P/R              | 2020 | 03/31/2020     | 6     | TRANS 12                                                     | 0.00               | 14,639.26 FUND 38 CD 3/2020 |                         |
| 38-1-0133-000-0000-3220-0-0000-8912       | P/R              | 2020 | 03/31/2020     | 6     | TRANS 12                                                     | 0.00               | 725.71 FUND 38 CD 3/2020    |                         |
|                                           |                  |      | FUND           | τοται | .s                                                           | 3,669,427.92       | 3,669,427.92                |                         |
|                                           |                  |      | OPAN           | р тот | ALC                                                          | 18,347,139.60      | 18,347,139.60               |                         |
| *** END OF REPORT ***                     |                  |      | GRAN           | 0 101 | AL3                                                          | 10,347,133.00      | 10,047,100.00               |                         |

### Designating a "Terminated Employees" Cost Center # 9999 and placing in the Reporting and Check Location Fields can Help you Catch Overpayments BEFORE they occur.

| 👬 PR/EMNT Name: SMITH, EARNEST SSN                                                                 | : 421-90-9382 HQ: Not Approv                                            | ed Cert: Non-Certified (v3.97)                |             |
|----------------------------------------------------------------------------------------------------|-------------------------------------------------------------------------|-----------------------------------------------|-------------|
| Employee # Na <u>m</u> e (Last, First N<br>1641 SMITH,                                             | 4) <u>S</u> SN                                                          | Person <u>I</u> d <u>C</u> urren<br>488 Emplo | <br>ocument |
| Term. Code/Date Voluntary Term<br>Reporting Loc. 9999                                              | Inination 8 / 1 /2019 TERMINATED EMPLOYEES TERMINATED EMPLOYEES Monthly | T                                             | Comments    |
| Retirement<br>© Retirement <u>W</u> ithheld<br>© Do Not W <u>i</u> thhold<br>© Use <u>D</u> efault | RSA Flag     Contributing     Non-Participating     Do Not Report       | Retire Tier 01 💌                              |             |

### Using the "Use Pay Dates / Use Pay End Dates" can also eliminate Overpayments BEFORE they occur.

| Employee # Na <u>m</u> e (La<br>2110 SMITH, | st, First M)     | <u>s</u> sn                 | Person <u>I</u> d<br>1096 | Current Form     □       Job Pay Record     ▼ | ocument                               |
|---------------------------------------------|------------------|-----------------------------|---------------------------|-----------------------------------------------|---------------------------------------|
| job Number 1 💌                              | Employee Type: T | C9 Teacher 9                | 9 month                   | - Total of All Active Jobs                    | Job Status: Terminated<br>Exempt From |
| <u>C</u> ontract Days                       | 187              | S <u>t</u> ate Salary Unit  | 0.00                      | Annual: 0.00                                  | 🗌 <u>1</u> . Federal Tax              |
| Percent <u>W</u> orked                      | 100% S           | itate Based Salary          | 0.00                      | Monthly: 0.00                                 | 🔲 <u>2</u> . State Tax                |
| Annual Salary                               | 40,000.00 E      | ull Time Earnings           | 3,333.33                  |                                               | 🔲 <u>3</u> . Social Security          |
| Salaried Periods                            | 12               | Su <u>m</u> mer Pay Flag    | -                         |                                               | 🔲 <u>4</u> . Medicare                 |
| Pay Period Sa <u>l</u> ary                  | 3,333.33         | Include Job in LE           | APS Reporting             |                                               | 🔟 <u>5</u> . City Tax                 |
|                                             |                  | ✓ Use Pay <u>D</u> ates     | Use End                   | l Pay Data                                    | 🦳 <u>6</u> . County Tax               |
| Hourly/Daily Code D                         | -                |                             |                           |                                               | 🗌 <u>7</u> . Retirement               |
| Ho <u>u</u> rs Per Day                      | 8.00             | 7 /29/2018 💌                |                           | .018 •                                        | □ <u>8</u> . SUI                      |
| Rate of Pay                                 | 213.90           | Use Contract Dat            | 1                         |                                               | 🔲 9. Worker's Comp                    |
| O <u>v</u> ertime Rate                      | 320.85           | 1 / 1 /1900 👻               | Thru 1/1/1                | .900 🔽                                        | ✓ Matching Insurance                  |
| Accrual Days                                | 0.00             | 🔲 Calculat <u>e</u> Salarie | S                         |                                               |                                       |

# Payroll Edits After Update & Posting

- Payroll Check Records By GL Acct, YTD Distribution Report, and/or Salary & Benefits by GL Report
  - choose Check Date Range
  - by Object and/or SFund (any combination needed)
  - check all Federal Funding Sources
- Salary Transfer / Check Distribution Transfer
  - choose Employee(s) in Maintenance and add GL Acct Number needed to Job GL Dist Record if missing before continuing to Salary Transfer
  - enter Employee Number and Posting Date
  - choose Check Record(s) to edit GL Distribution
  - enter negative amount(s) to reduce the incorrect GL Acct Number(s) and enter matching positive amount(s) to the correcting GL Acct Number(s)
- The General Ledger will be corrected and the Employee's Records and the Payroll Check Record Reports will match the General Ledger Amounts.

## PAYROLL CHECK RECORDS BY GL ACCT – OBJECT/SFUNDS \*Run monthly and at fiscal year end to check for Coding Errors\*

| ♦ PR/CRGL: PR Check                                                                       | Records by GL Acct (v           | 3.02)                 |                       |                                                     |                  |  |  |  |  |  |  |
|-------------------------------------------------------------------------------------------|---------------------------------|-----------------------|-----------------------|-----------------------------------------------------|------------------|--|--|--|--|--|--|
| <u>C</u> heck D                                                                           | ate 10/01/2010 🖵 Thu            | r <u>u</u> 09/30/2011 | •                     |                                                     |                  |  |  |  |  |  |  |
| Select By <u>G</u> L Component  Print <u>E</u> mployee Detail                             |                                 |                       |                       |                                                     |                  |  |  |  |  |  |  |
| Report Destination —                                                                      | 👯 Enter Account Selec           | tion Criteria         |                       |                                                     | X                |  |  |  |  |  |  |
| <ul> <li>To Printer Lynn</li> <li>To Report Viewer</li> <li>To File</li> </ul> Enter Sele | <u>A</u> ccept Selection Criter | ria                   |                       |                                                     |                  |  |  |  |  |  |  |
|                                                                                           | Component Name<br>Fund          | Sort Order Be         | ginning <u>V</u> alue | En <u>d</u> ing Value<br>zz                         | Add <u>I</u> tem |  |  |  |  |  |  |
|                                                                                           | Sort <u>O</u> rder Must Be Majo | r to Minor (0 S       |                       | nt Contains: Fd<br>Criteria only - Do Not Sort or 7 | <br>Fotal)       |  |  |  |  |  |  |
|                                                                                           | Component Name                  | Sort Order            | From Value            | To Value                                            |                  |  |  |  |  |  |  |
|                                                                                           | Object                          | 1                     | 180                   | 180                                                 |                  |  |  |  |  |  |  |
|                                                                                           | SFund                           | 2                     |                       | 2222                                                |                  |  |  |  |  |  |  |

## **YTD DISTRIBUTION REPORT**

## \*Run monthly and at fiscal year end to check for Budget Overages\*

|                                     | र्वे⊯ PR/YTDD: YTD Distribution                                                                                                    | Report (v3.02)            |                      |                     |                          |                         |
|-------------------------------------|----------------------------------------------------------------------------------------------------|---------------------------|----------------------|---------------------|--------------------------|-------------------------|
|                                     | Job Status          Type       Description         Image: A continued of the second state of the second state |                           | ıl <u>Y</u> ear: 202 | 0 💌                 |                          |                         |
| RUN DATE:<br>03/11/2020             | МС                                                                                                    | AI PAYROLL SYSTEM         |                      |                     | Page 82 of 82            |                         |
| RUN TIME:<br>03:30: PM              | EMPLOYEE FIS                                                                                                    | CAL YTD DISTRIBUTION REPO | ORT                  |                     | PRYTOD                   |                         |
|                                     | CITY                                                                                                    | BOARD OF EDUCATION        |                      |                     |                          |                         |
| 12-5-9140-101-0020-3210-0-4712-0000 | CD EMPLOYEE N<br>LAST NAME,                                                                                                    | FIRST NAME                | LOYEE JN<br>3189 3   | 2021 BUDGET<br>0.00 | 2020 BUDGET<br>26,996.00 | FISCAL YTD<br>10,977.60 |
|                                     |                                                                                                    | G/L TOTAL                 | 4000                 |                     | 26,996.00                | 10,977.60               |
| 12-5-9140-101-0020-3220-0-4712-0000 | LAST NAME,                                                                                                    | G/L TOTAL                 | 1326 3               | 0.00                | 5,558.89                 | 2,265.64                |
| 12-5-9200-091-9400-3210-0-2900-0000 | LAST NAME.                                                                                                    |                           | 3118 2               | 0.00                | 0.00                     | 2,205.04                |
| 12-5-9200-091-9400-3210-0-2900-0000 | LAST NAME,                                                                                                    |                           | 3605 1               | 0.00                | 0.00                     | 1,383.21                |
|                                     |                                                                                                    | G/L TOTAL                 |                      | 0.00                | 0.00                     | 3,779.46                |
| 12-5-9200-128-9400-3210-0-2900-0000 | LAST NAME,                                                                                                    | FIRST NAME                | 2964 1               | 0.00                | 670.79                   | 279.50                  |
|                                     |                                                                                                    | G/L TOTAL                 |                      | 0.00                | 670.79                   | 279.50                  |
|                                     |                                                                                                    | Fund TOTAL                |                      | 0.00                | 1,748,533.61             | 812,183.86              |
|                                     |                                                                                                    | GRAND TOTAL               |                      | 0.00                | 31,784,287.12            | 14,091,610.19           |

## SALARY & BENEFITS BY GL ACCT – SFUNDS

\*Run monthly and at fiscal year end to find employees to correct with Salary Transfer\*

| 🕈 PR/SBGL: Salary & B                     | enefits by GL Report (v3.21)                   |                                                  |                                                                  |                                                     |                                                                   |              |                                                                                                    |                    | × |
|-------------------------------------------|------------------------------------------------|--------------------------------------------------|------------------------------------------------------------------|-----------------------------------------------------|-------------------------------------------------------------------|--------------|----------------------------------------------------------------------------------------------------|--------------------|---|
|                                           | Beginning Post Date 10/01/2019<br>☑ Updated Cl | <b>▼</b><br>necks                                | - ,                                                              | 2/29/2020<br>In Proces                              |                                                                   |              | Restrict Report By<br>C Payroll <u>R</u> un Id<br>C <u>C</u> heck Date<br>© <u>P</u> ost Date<br>Sort Report By |                    |   |
| Report Columr                             | ns<br>Desc <u>1</u> Peehip-Bd                  |                                                  | C Employ                                                         | уее                                                 | Employer                                                          |              | C Employee Name<br>€ Employee <u>#</u>                                                                          |                    |   |
| O C <u>o</u> lumn 2                       | Desc 2 TRet                                    |                                                  | Deductions                                                       | To Use Fo<br>Descriptior                            |                                                                   |              | Select By GL Com                                                                                                | nonent             |   |
| C Column 3<br>C Column 4                  | Desc <u>3</u> SocSec<br>Desc <u>4</u> Medicare |                                                  | □4 9<br>□5 M<br>□6 U<br>□11 7                                    | Social Sec<br>Medicare \<br>Jnemployi<br>Feachers { | urity<br>Withholdings<br>ment<br>Retirement                       | E            | ✓ Print Employee Detail      ✓ Print GL Account Detai      ✓ Include Gross Amt                                  |                    |   |
| ⊂ Colu <u>m</u> n 5<br>€ Colum <u>n</u> 6 | Desc <u>5</u> LIFEINS<br>Desc <u>6</u> DentBL  |                                                  | □ 13 F<br>□ 14 F<br>□ 15 F                                       | Peehip - E<br>Peehip - E<br>PEEHIP TC<br>PEEHIP DE  | mployee<br>BACCO SURCHARGE<br>NTAL                                | •            | Print Social Security#     Page Break on Primary                                                                | Comp               |   |
|                                           |                                                | t <u>C</u> omponent Nar<br>Fund<br>Component Cor | lection Criteri<br>me Sort (<br>2<br>ntains: Fd<br>iort Order Mu | a<br>Drder Br<br>st Be Majo                         | eginning <u>V</u> alue<br>or to Minor (0 Sort Order<br>From Value | r = Selectio | Enging Value<br> zz<br>n Criteria only - Do Not Sort or<br>Value<br>                                            | Add Iter<br>Total) |   |

#### SALARY TRANSFER / CHECK DISTRIBUTION TRANSFER: FIRST – GO INTO EMPLOYEE MAINTENANCE AND ADD THE CORRECT G/L NUMBER TO THE JOB G/L DIST RECORD

| File       | Edit MCAI Fu              | nctions T           | Foolbar  | Windo    | ows H  | lelp         |                                    |                |             |                |             |          |         |                    |                  |
|------------|---------------------------|---------------------|----------|----------|--------|--------------|------------------------------------|----------------|-------------|----------------|-------------|----------|---------|--------------------|------------------|
| Sent Ent   |                           | - 📎<br>Change       | e Mail   |          | Save   | 1<br>Inquire | ↔<br>Next                          | 🔶<br>Back      | Clear       | Search         | e<br>PrtScr | Exit     |         |                    |                  |
| ¢,¢        | PR/EMNT Na                | me:                 |          | , MAI    | ry eli | IZABETH      |                                    |                | HQ:         | Appro          | ved Cert    | t: Certi | fied (v | 3.35)              |                  |
| <u>E</u> m | ployee # Nam<br>2546 , MA |                     |          | <u>н</u> | SN     | Pers         | on <u>I</u> d <u>C</u> u<br>670 Jo | rrent<br>b G/L |             | <u>■</u> Docum | ent         |          | •       | <u>N</u> ext       | <u>P</u> revious |
|            | <u>J</u> ob Number        | r <mark>50 -</mark> | 1        | Emplo    | oyee T | 'ype: TU     | TUTOF                              | 2              |             |                |             | Job St   | atus: S | ubstitute          |                  |
|            | Fiscal <u>Y</u> ear       | c <mark>2012</mark> | •        |          |        |              |                                    |                |             |                |             |          | Show    | w/ <u>H</u> ide G/ | L Distribution   |
| A          | Account Numbe             | er                  |          |          | Year   | Curr. %      | Curr. Ar                           | nt E           | Budget Tot  | FYTD TO        | ot FTE      |          |         |                    |                  |
|            | 2-5-9130-199-00           |                     |          |          | 2012   | 0%           | 0.0                                | )0             | 0.00        | 0.0            |             |          |         |                    |                  |
| 1          | 1-5-9130-011-81           | 100-1810-           | 0-4600-0 | 000      | 2012   | 100%         | 0.0                                | )0             | 0.00        | 1,800.0        | .25         |          |         |                    |                  |
|            |                           |                     |          |          |        |              |                                    |                |             |                |             |          |         |                    |                  |
|            |                           |                     |          |          |        |              |                                    |                |             |                |             |          |         |                    |                  |
|            |                           |                     |          |          |        |              |                                    |                |             |                |             |          |         |                    |                  |
|            |                           |                     |          |          |        |              |                                    |                |             |                |             |          |         |                    |                  |
|            |                           |                     |          |          |        |              |                                    |                |             |                |             |          |         |                    |                  |
|            |                           |                     |          |          |        |              |                                    |                |             |                |             |          |         |                    |                  |
|            |                           |                     |          |          |        |              |                                    |                |             |                |             |          |         |                    |                  |
|            |                           |                     |          |          |        |              |                                    |                |             |                |             |          |         |                    |                  |
|            |                           |                     |          |          |        |              |                                    |                |             |                |             |          |         |                    |                  |
|            | Total                     | Budget:             | \$0.00   |          |        | -            | Fotal FYTI                         | D Amt          | :\$1,800.00 |                |             |          |         | <u>N</u> ext       | <u>P</u> revious |

## SALARY TRANSFER – CHECK DISTRIBUTION TRANSFER: After entering the Employee # and Posting Date, select the Check Record(s) to Correct

| File Edit MC       | AI Functions To | oolbar Windows  | Help         |                      | · · · · · · · · · · · · · · · · · · · |           |         |
|--------------------|-----------------|-----------------|--------------|----------------------|---------------------------------------|-----------|---------|
| Enter Add          | 🏷 📕             | te Save Inquir  | re Next Back | Clear Search         | PrtScr Exi                            |           |         |
| ## PR/SALT         | : Check Distri  | ibution Transfe | r (v3.06)    |                      |                                       |           |         |
| <u>E</u> mployee # | 2546            | MARY EL         | LIZABETH     |                      | <u>P</u> osting Da                    | te 01/23/ | 2012 🔻  |
| Chk#               | Check Date      | Gross Wage      | Man Ded      | Non-Man Ded          | Net                                   | Status    | Туре 📩  |
| 9009253            | 12-30-2011      | 800.00          | 134.83       | 665.17               |                                       | Paid      | Direc   |
| 9009071            | 11-30-2011      | 1,000.00        | 181.66       | 818.34               | 0                                     | Paid      | Direc   |
| 9008733            | 09-30-2011      | 1,700.00        | 359.46       | 1,340.54             | 0                                     | Paid      | Direc   |
| 9008477            | 08-31-2011      | 3,313.00        | 757.03       | 2,555.97             | 0                                     | Paid      | Direc   |
| 9008366            | 07-29-2011      | 3,650.50        | 842.24       | 2,808.26             | 0                                     | Paid      | Direc   |
| 9008195            | 06-30-2011      | 3,313.00        | 728.49       | 2,584.51             | 0                                     | Paid      | Direc   |
| 9008024            | 05-31-2011      | 3,313.00        | 728.49       | 2,584.51             | 0                                     | Paid      | Direc   |
| 9007845            | 04-29-2011      | 3,538.00        | 804.34       | 2,733.66             | 0                                     | Paid      | Direc   |
| 9007660            | 03-31-2011      | 3,538.00        | 804.34       | 2,733.66             | 0                                     | Paid      | Direc   |
| 9007479            | 02-28-2011      | 3,500.50        | 806.65       | 2,693.85             | 0                                     | Paid      | Direc   |
| 9007300            | 01-31-2011      | 3,375.50        | 763.85       | 2,611.65             | 0                                     | Paid      | Direc   |
| 9007117            | 12-31-2010      | 3,525.50        | 857.68       | 2,667.82             | 0                                     | Paid      | Direc   |
| 9006933            | 11-30-2010      | 3,600.50        | 884.78       | 2,715.72             | 0                                     | Paid      | Direc 🗸 |
| <                  |                 |                 |              |                      |                                       |           | >       |
|                    |                 | To Select a     | Check Number | Click in the Listvie | 2022                                  |           |         |

To Select a Check Number Click in the Listview

### **SALARY TRANSFER – CHECK DISTRIBUTION TRANSFER:**

#### Select Change, the Incorrect Account Number, and enter Negative Adjustment Amount

| File Edit MCAI Functions Toolbar                                                                                                    | Windows Help                                                                                                    |                                        |
|----------------------------------------------------------------------------------------------------|----------------------------------------------------------------------------------------------------|----------------------------------------|
| Enter Add Change Delete S                                                                                                    | ave Inquire Next Back Clear Search PrtScr                                                                                                    |                                        |
| ** PR/SALT: Check Distribution                                                                                                    | n Transfer (v3.06)                                                                                                    |                                        |
| <u>Employee</u> # 2546                                                                                                    | MARY ELIZABETH GOODRICH Pos                                                                                                    | ting Date 01/23/2012 💌                 |
| <u>C</u> heck # 9009071                                                                                                    | 1. G/L Distribution                                                                                                    | 2. Deductions                          |
| Check Date 11/30/2011<br>Quarter Number 4<br>Cost Center 8010<br>Gross Wage 1,000.00<br>Fringe Benefit<br>Federal Tax 88.33<br>Advanced EIC<br>State Tax 31.83<br>SS Tax 42.00<br>MCARE Tax 14.50<br>Total Deductions 823.34<br>Net Check 0 | Job       Account Number         50       12-5-9130-199-0030-4110-0-4800-0000         Job       Account #         Job       Account #         Gross       Adjustment         Change Mode - Click in the listview to Alter Distribut | Gross Adj Amt 1,000.00  Add Item  tion |

## SALARY TRANSFER MENU – CHECK DISTRIBUTION TRANSFER:

#### Add the Correct Account Number with a Positive Adjustment Amount

| File Edit MCAI Functions Toolbar                                                                                                    | Windows Help                                                                                                    |                                                |
|----------------------------------------------------------------------------------------------------|----------------------------------------------------------------------------------------------------|------------------------------------------------|
| Enter Add Change Delete S                                                                                                    | ave Inquire Next Back Clear Search PrtS                                                                                                    |                                                |
| ** PR/SALT: Check Distributio                                                                                                    | m Transfer (v3.06)                                                                                                    |                                                |
| <u>Employee</u> # 2546                                                                                                    | MARY ELIZABETH Po                                                                                                    | sting Date 01/23/2012 🔻                        |
| Check # 9009071                                                                                                    | 1. G/L Distribution                                                                                                    | <u>2</u> . Deductions                          |
| Check Date 11/30/2011<br>Quarter Number 4<br>Cost Center 8010<br>Gross Wage 1,000.00<br>Fringe Benefit<br>Federal Tax 88.33<br>Advanced EIC<br>State Tax 31.83<br>SS Tax 42.00<br>MCARE Tax 14.50<br>Total Deductions 823.34<br>Net Check 0 | Job         Account Number           50         12-5-9130-199-0030-4110-0-4800-0000           50         11-5-9130-011-8100-1810-0-4600-0000           Job            Job         Account #           Gross         Adjustment | Gross Adj Amt 1,000.00 -1,000.00 0.00 1,000.00 |

#### SALARY TRANSFER MENU – CHECK DISTRIBUTION TRANSFER: CORRECTS GL POSTING AND PAYROLL RECORDS

| RUN DATE:                           | 01/23/2012    | )                         |        |            |                                    |              | MCAI PAYROLL S      | VOTEM             |                         | Page 1 o                |
|-------------------------------------|---------------|---------------------------|--------|------------|------------------------------------|--------------|---------------------|-------------------|-------------------------|-------------------------|
| RUN TIME:                           | 2:06 pm       |                           |        |            |                                    | 5            | ALARY TRANSFER DI   |                   |                         | PRSA                    |
| Ron Hine.                           | 2.00 p        |                           |        |            |                                    | 0.           |                     | F EDUCATION       |                         | 1100                    |
|                                     |               |                           |        |            |                                    |              |                     |                   |                         |                         |
| Before Image                        |               |                           |        |            |                                    |              |                     |                   |                         |                         |
| NAME                                |               | NUMBER                    |        | CI         | HECK/STATEME                       | ENT          |                     |                   |                         |                         |
| MARY ELIZABE                        | тн (          | 2546                      |        | 9          | 009071                             |              |                     |                   |                         |                         |
|                                     |               |                           |        |            |                                    |              |                     |                   |                         |                         |
|                                     |               |                           |        |            |                                    |              |                     |                   |                         |                         |
| JOB_NO                              | Fd-C-F        | Func-Obj-CCtr-SFnd-Y-Prog | g-Spec |            |                                    |              | GROSS               |                   |                         |                         |
| 50                                  | 12-5-9        | 130-199-0030-4110-0-4800  | -0000  |            |                                    | 1            | 1,000.00            |                   |                         |                         |
|                                     |               |                           |        |            |                                    |              | 1,000.00            |                   |                         |                         |
| JOB                                 | DED_NO        | DESCRIPTION               |        |            | bj-CCtr-SFnd-Y-I                   |              |                     | EMP AMOUNT        | BRD AMOUNT              | WAGE AMOUNT             |
| 50<br>50                            | 2<br>3        | S SECURITY<br>FED. TAX    |        |            | 9-0030-4110-0-4<br>9-0030-4110-0-4 |              | -                   | 42.00<br>88.33    | 62.00<br>0.00           | 1,000.00<br>1,000.00    |
| 50                                  | 4             | STATE TAX                 |        |            | 9-0030-4110-0-4                    |              | -                   | 31.83             | 0.00                    | 1,000.00                |
| 50                                  | 5             | TARR CITY                 | 12-5   | -9130-19   | 9-0030-4110-0-4                    | 800-000      | 0                   | 5.00              | 0.00                    | 1,000.00                |
| 50                                  | 7             | MEDICARE                  | 12-5   | -9130-19   | 9-0030-4110-0-4                    | 800-000      | 0                   | 14.50             | 14.50                   | 1,000.00                |
| 50                                  | 8             | UNEMPLOYME                |        |            | 9-0030-4110-0-4                    |              | -                   | 0.00              | 7.80                    | 0.00                    |
| 50                                  | 120           | COMPASS BK                | 12-5   | -9130-19   | 9-0030-4110-0-4                    | 1800-000     | 0                   | 818.34            | 0.00                    | 0.00                    |
|                                     |               |                           |        |            |                                    |              |                     |                   |                         |                         |
| RUN DATE:                           | 01/23/2012    |                           |        |            |                                    |              | MCAI PAYROLL SYST   | TEM               |                         | Page 1 of 4             |
| RUN TIME:                           | 02:06PM       |                           |        |            | JC                                 | DURNAL       | ENTRY REPORTING F   | ROM POSTING       |                         | PRPPGL                  |
|                                     |               |                           |        |            |                                    | TARRA        | ANT CITY BOARD OF E | DUCATION          |                         |                         |
|                                     |               |                           |        |            |                                    |              | SALARY TRANSFE      | R                 |                         |                         |
| TRANSACTION                         | ID #          | 9451                      |        |            |                                    |              |                     | -                 |                         |                         |
|                                     |               |                           |        |            |                                    |              |                     |                   |                         |                         |
|                                     |               |                           |        |            | - · · · ·                          |              |                     |                   | 005017                  |                         |
|                                     |               |                           | SRC    |            | DATE                               |              |                     | DEBIT             | CREDIT                  |                         |
| Fd-C-Func-Obj-C                     | Ctr-SEnd-Y-Pr | rog-Spec                  | CD     | FY         | POSTED                             | FP           | GENERAL REF.        | AMOUNT            | AMOUNT COMMENT          |                         |
|                                     |               |                           |        |            |                                    |              |                     |                   |                         |                         |
| 12-5-9130-199-0                     | 030-4110-0-48 | 00-0000                   | PST    | 2012       | 01/23/2012                         | 4            | GROSS PAY           | 0.00              | 1,000.00 FUND TRANSFE   | RS 1/23/2012 1:52:11 PM |
| 12-5-9130-230-0030-4110-0-4800-0000 |               |                           |        | 2012       | 01/23/2012                         | 4            | MATCHING SS         | 0.00              | 82 00 ELIND TRANSEE     | RS 1/23/2012 1:52:11 PM |
|                                     |               |                           | PST    |            |                                    |              |                     |                   |                         |                         |
| 12-5-9130-240-0                     | 030-4110-0-48 | 00-0000                   | PST    | 2012       | 01/23/2012                         | 4            | MATCHING MC         | 0.00              | 14.50 FUND TRANSFE      | RS 1/23/2012 1:52:11 PM |
| 12-5-9130-250-0                     | 00-0000       | PST                       | 2012   | 01/23/2012 | 4                                  | MATCHING SUI | 0.00                | 7.80 FUND TRANSFE | RS 1/23/2012 1:52:11 PM |                         |
|                                     |               |                           |        |            | ELIND                              | TOTAL        |                     | 0.00              | 1.084.30                |                         |
|                                     |               |                           |        |            | FUND                               | TOTALS       | )                   | 0.00              | 1,004.30                |                         |

#### SALARY TRANSFER MENU – CHECK DISTRIBUTION TRANSFER: CORRECTS GL POSTING AND PAYROLL RECORDS

| RUN DATE:<br>RUN TIME:              | 01/23/201<br>2:06 pm  | 2                         | MCAI PAYROLL SYSTEM<br>SALARY TRANSFER DISTRIBUTION<br>CITY BOARD OF EDUCATION |          |                                    |        |                  |                     |        |               |                            |  |
|-------------------------------------|-----------------------|---------------------------|--------------------------------------------------------------------------------|----------|------------------------------------|--------|------------------|---------------------|--------|---------------|----------------------------|--|
| After Image                         |                       |                           |                                                                                |          |                                    |        |                  |                     |        |               |                            |  |
| NAME                                |                       | NUMBER                    |                                                                                | СН       | ECK/STATEMEN                       | т      |                  |                     |        |               |                            |  |
| MARY ELIZAE                         | ЗЕТН                  | 2546                      |                                                                                | 90       | 09071                              |        |                  |                     |        |               |                            |  |
| JOB_NO                              | Fd-C-                 | Func-Obj-CCtr-SFnd-Y-Prog | -Spec                                                                          |          |                                    | GI     | ROSS             |                     |        |               |                            |  |
| 50                                  | 11-5-                 | 9130-011-8100-1810-0-4600 | -0000                                                                          |          |                                    | 1,0    | 00.00            |                     |        |               |                            |  |
|                                     |                       |                           |                                                                                |          |                                    | 1.0    | 00.00            |                     |        |               |                            |  |
| JOB<br>50                           | DED_NO<br>2           | DESCRIPTION<br>S SECURITY |                                                                                |          | -CCtr-SFnd-Y-Pr<br>-8100-1810-0-46 | • •    |                  | EMP AMOUNT<br>42.00 | BRD AM | OUNT<br>62.00 | WAGE AMOUNT<br>1.000.00    |  |
| 50                                  | 3                     | FED. TAX                  |                                                                                |          | -8100-1810-0-46                    |        |                  | 42.00               |        | 02.00         | 1,000.00                   |  |
| 50                                  | 4                     | STATE TAX                 |                                                                                |          | -8100-1810-0-46                    |        |                  | 31.83               |        | 0.00          | 1,000.00                   |  |
| 50                                  | 5                     | TARR CITY                 | 11-5-                                                                          | 9130-011 | -8100-1810-0-46                    | 00-000 |                  | 5.00                |        | 0.00          | 1,000.00                   |  |
| 50                                  | 7                     | MEDICARE                  | 11-5-                                                                          | 9130-011 | -8100-1810-0-46                    | 00-000 |                  | 14.50               |        | 14.50         | 1,000.00                   |  |
| 50                                  | 8                     | UNEMPLOYME                |                                                                                |          | -8100-1810-0-46                    |        |                  | 0.00                |        | 7.80          | 0.00                       |  |
| 50                                  | 120                   | COMPASS BK                | 11-5-                                                                          | 9130-011 | -8100-1810-0-46                    | 00-000 |                  | 818.34              |        | 0.00          | 0.00                       |  |
|                                     |                       |                           |                                                                                |          |                                    |        |                  |                     |        |               |                            |  |
| RUN DATE:                           | 01/23/2012            |                           |                                                                                |          |                                    |        | MCAI PAYROLL SYS | TEN                 |        |               | Page 2 d                   |  |
|                                     | 01/23/2012<br>02:06PM |                           |                                                                                |          |                                    |        |                  |                     |        |               |                            |  |
| RUN TIME:                           | 02:06PM               |                           |                                                                                |          | J                                  | JURNAL | ENTRY REPORTING  |                     |        |               | PRPP                       |  |
|                                     |                       |                           |                                                                                |          |                                    |        | CITY BOARD OF    |                     |        |               |                            |  |
| TRANSACTIO                          | N ID #                | 9451                      |                                                                                |          |                                    |        | SALARY TRANSFE   | ER                  |        |               |                            |  |
| in a literiteriteriteri             |                       |                           |                                                                                |          |                                    |        |                  |                     |        |               |                            |  |
|                                     |                       |                           |                                                                                |          |                                    |        |                  |                     |        |               |                            |  |
|                                     |                       |                           | SRC                                                                            |          | DATE                               |        |                  | DEBIT               | CREDIT |               |                            |  |
| Fd-C-Func-Obj                       | -CCtr-SFnd-Y-F        | Prog-Spec                 | CD                                                                             | FY       | POSTED                             | FP     | GENERAL REF.     | AMOUNT              | AMOUNT | COMMENT       |                            |  |
| 11-5-9130-011                       | -8100-1810-0-4        | 800-000                   | PST                                                                            | 2012     | 01/23/2012                         | 4      | GROSS PAY        | 1,000.00            | 0.00   | FUND TRANS    | SFERS 1/23/2012 1:52:11 PM |  |
| 11-5-9130-230                       | -8100-1810-0-4        | 800-000                   | PST                                                                            | 2012     | 01/23/2012                         | 4      | MATCHING SS      | 62.00               | 0.00   | FUND TRANS    | SFERS 1/23/2012 1:52:11 PM |  |
| 11-5-9130-240-8100-1810-0-4600-0000 |                       |                           |                                                                                | 2012     | 01/23/2012                         | 4      | MATCHING MC      | 14.50               | 0.00   | FUND TRANS    | SFERS 1/23/2012 1:52:11 PM |  |
| 11-5-9130-250                       | -8100-1810-0-4        | 800-0000                  | PST                                                                            | 2012     | 01/23/2012                         | 4      | MATCHING SUI     | 7.80                | 0.00   | FUND TRANS    | SFERS 1/23/2012 1:52:11 PM |  |
|                                     |                       |                           |                                                                                |          | FUND                               | TOTALS | 3                | 1,084.30            | 0.00   |               |                            |  |

#### SALARY TRANSFER / CHECK DISTRIBUTION TRANSFER:

CORRECTS GL POSTING AND PAYROLL RECORDS – DELETE INCORRECT G/L NUMBER IF FYTD IS 0.00, If NOT, ZERO OUT Curr. % & FTE

| File | e Edit MCAI                  | Functions T                        | oolbar Win  | dows H      | lelp         |                                          |                      |                      |               |             |                        |                  |
|------|------------------------------|------------------------------------|-------------|-------------|--------------|------------------------------------------|----------------------|----------------------|---------------|-------------|------------------------|------------------|
|      | 🐉 🛛 🛐<br>nter 🛛 Add Per      | - 🏷                                | E           | Save        | 1<br>Inquire | 🔶 🎸<br>Next Ba                           |                      |                      | <b>E</b> tScr | Exit        |                        |                  |
| φį.  | PR/EMNT                      | Name:                              | . М.        | ARY EL      | IZABETH      |                                          | HQ:                  | Approve              | d Cert        | : Certified | l (v3.35)              |                  |
| Ē    | <u>mployee</u> # N<br>2546 , | a <u>m</u> e (Last, F<br>MARY ELIZ |             | <u>s</u> sn | Perso        | on <u>I</u> d <u>C</u> urre<br>670 Job ( | ent Form<br>G/L Dist | <u>D</u> ocumen<br>▼ | nt            | •           | <u>N</u> ext           | <u>P</u> revious |
|      | <u>J</u> ob Num              | ber <u>50</u> 💌                    | Emp         | loyee T     | ype: TU      | TUTOR                                    |                      |                      |               | Job Status  | : Substitute           |                  |
| _    | Fiscal <u>Y</u>              | ear 2012                           | •           |             |              |                                          |                      |                      |               | S           | 'how/ <u>H</u> ide G/L | . Distribution   |
|      | Account Nur                  | nber                               |             | Year        | Curr. %      | Curr. Amt                                | Budget Tot           | FYTD Tot             | FTE           |             |                        |                  |
|      | 12-5-9130-19                 | 9-0030-4110-0                      | 0-4800-0000 | 2012        | 0%           | 0.00                                     | 0.00                 | 0.00                 | .00           |             |                        |                  |
|      | 11-5-9130-01                 | 1-8100-1810-0                      | 0-4600-0000 | 2012        | 100%         | 0.00                                     | 0.00                 | 1,800.00             | .25           |             |                        |                  |
|      |                              |                                    |             |             |              |                                          |                      |                      |               |             |                        |                  |
|      |                              |                                    |             |             |              |                                          |                      |                      |               |             |                        |                  |
|      |                              |                                    |             |             |              |                                          |                      |                      |               |             |                        |                  |
|      |                              |                                    |             |             |              |                                          |                      |                      |               |             |                        |                  |
|      |                              |                                    |             |             |              |                                          |                      |                      |               |             |                        |                  |
|      |                              |                                    |             |             |              |                                          |                      |                      |               |             |                        |                  |
|      |                              |                                    |             |             |              |                                          |                      |                      |               |             |                        |                  |
|      |                              |                                    |             |             |              |                                          |                      |                      |               |             |                        |                  |
|      |                              |                                    |             |             |              |                                          |                      |                      |               |             |                        |                  |
|      | To                           | tal Budget:                        | \$0.00      |             | -            | Fotal FYTD A                             | Amt: \$1,800.00      |                      |               |             | <u>N</u> ext           | Previous         |

# **Maintenance of Effort Verification**

- Review Special Education Program Codes
  - Program Code Matches Grade Level Range

2200 Kindergarten; 2300 Grades 1-6; 2400 Grades 7-12; 2900 Other; & 4712 Preschool

- Certified, Non-Certified, & Substitutes
- Review Career/Technical Education Codes
  - State Funding Sources 1000-2999
  - Program Codes 3000-3999 & 1660-1679

Can Meet by Total Expenditures or Per Capita Expenditures Being >= 1995 Expenditures Salary & Benefit by GL Report is also very helpful in reviewing Special Education & Career Tech MOE coding requirements prior to posting your payroll by selecting these Function & Program Code sorting values. Verify your coding is correct for the current year's budget.

| 辩 PR/SBGL: Sa                                                                                                    | lary & B                                                         | enefits by GL Report                 | (v3.12)                                                                                                    |                                                            | 📃 🗖 🔀                                                                                                    |                         |                  |                  |
|----------------------------------------------------------------------------------------------------|------------------------------------------------------------------|--------------------------------------|----------------------------------------------------------------------------------------------------|------------------------------------------------------------|----------------------------------------------------------------------------------------------------|-------------------------|------------------|------------------|
| Payroll Run <u>I</u> D                                                                                            | SEPT 2                                                           | 011 TEST                             |                                                                                                    |                                                            | Restrict Report By<br>Payroll <u>R</u> un Id<br><u>C</u> heck Date                                                                                                |                         |                  |                  |
| - Report Columns<br>© <u>C</u> olumn 1<br>© C <u>o</u> lumn 2<br>© Column 3<br>© Column 4                         | Desc <u>1</u><br>Desc <u>2</u><br>Desc <u>3</u><br>Desc <u>4</u> | MEDICARE<br>UNEMPLOYME<br>RETIREMENT | Employee C Employee C Employ | oloyer<br>olumn<br>JRIT<br>VITH:<br>MENT<br>F WI<br>thhold | Sort Report By<br>© Employee Name<br>© Employee <u>#</u><br>mployee<br>umber<br>Select <u>By</u> GL Component<br>Print Employee Detail<br>Print GL Account Detail |                         |                  |                  |
| Colu <u>m</u> n 5                                                                                                 | Desc <u>5</u>                                                    | MATCH INS.                           | 31         PEFHIP MAT           \$1 <sup>2</sup> Enter Account Select                                                                                                    |                                                            |                                                                                                    |                         |                  | X                |
| <ul> <li>Column 6</li> <li>Report Destinati</li> <li>To Printer</li> <li>To Report Vi</li> <li>To File</li> </ul> | Lynn Of                                                          | Column 6                             | Accept Selection Criter                                                                                                    | 7                                                          |                                                                                                    |                         |                  |                  |
|                                                                                                    |                                                                  | Enter Selection Criter               | Component Name<br>Program                                                                                                    |                                                            | Beginning <u>V</u> alue<br>2900<br>Component (                                                                                                    | En <u>d</u> ing<br>2999 |                  | Add <u>I</u> tem |
|                                                                                                    |                                                                  |                                      | Sort <u>O</u> rder Must Be Majo                                                                                                    | or to Minor ((                                             | ) Sort Order = Selection Ci                                                                                                    |                         |                  | Total)           |
|                                                                                                    |                                                                  |                                      | Component Name<br>Function                                                                                                    | Sort Order<br>0                                            | From Value<br>9140                                                                                                    |                         | To Value<br>9140 |                  |
|                                                                                                    |                                                                  |                                      | Function                                                                                                    | Û                                                          | 1000                                                                                                    |                         | 6999             |                  |
|                                                                                                    |                                                                  |                                      | Program                                                                                                    | 1                                                          | 4712                                                                                                    |                         | 4712             |                  |
|                                                                                                    |                                                                  |                                      | Program                                                                                                    | 1                                                          | 2200                                                                                                    |                         | 2399             |                  |
| ‡√‡ Menu 🗖                                                                                                    | אםי                                                              |                                      | Program<br>Program                                                                                                    | 1                                                          | 2400<br>2900                                                                                                    |                         | 2499<br>2999     |                  |

## QUESTIONS?????

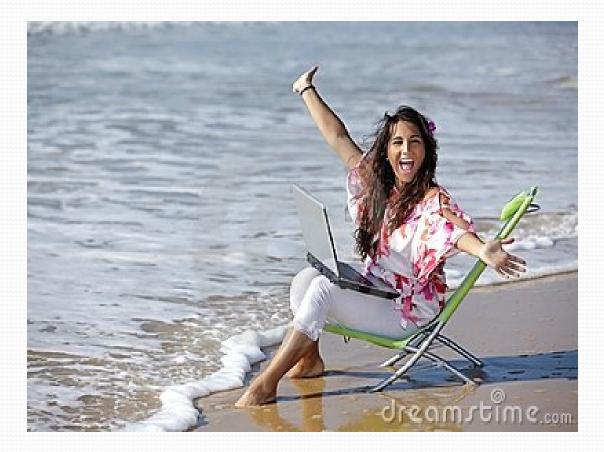

#### Disclaimer

In the preparation of this presentation, every effort has been made to offer the most current, correct, and clearly expressed information possible. The data contained herein are for informational purposes only and are not represented to be error free and the author expressly disclaims liability for errors and omissions in its contents.